# **Globális spektrális sekélyvíz modell adaptálása a hazai számítástechnikai környezetre**

Készítette: **Barcza Zoltán** 

**ELTE TTK Meteorológiai Tanszék** 

Témavezetô: **Szunyogh István** 

**Készült 1994-ben**

# **Tartalom**

# 1. **Bevezetés**

- 1. 1. Célkitûzés
- 1. 2. Történelmi áttekintés

# 2. **Az adaptált modell**

- 2. 1. A modellegyenletek
- 2. 2. A spektrális transzformáció módszerének alkalmazása
	- 2. 2. a) A spektrális transzformáció
	- 2. 2. b) A kormányó egyenletek spektrális alakja
- 2. 3. A szemi-implicit integrálási technika

# 3. **A domborzati hatás figyelembevétele**

- 3. 1. A kormányzó egyenletek módosítása
- 3. 2. A numerikus egyenletek módosítása

## 4. **A modell verifikálása**

- 4. 1. Elsô kísérlet
- 4. 2. Második kísérlet
- 4. 3. Harmadik kísérlet

## 5. **A kód leírása**

- 5. 1. Könyvtárak, szubrutinok
- 5. 2. Hangolható paraméterek

## 6. **Összefoglalás**

#### **1. Bevezetés**

**1. 1.** 

 A légkör különbözô skálájú mozgásformáit az ún. **meteorológiai primitív egyenletek** írják le. A primitív egyenletrendszer a momentumegyenletekbôl, a kontinuitási egyenletbôl és a termodinamikai egyenletbôl áll.

 Emellett, elsôsorban kutatási célokra, gyakran olyan modelleket alkalmaznak, amelyek nem a teljes egyenletrendszert oldják meg, hanem bizonyos közelítô feltételek bevezetésével leegyszerûsítik az egyenletrendszert.

\*

*Bourke* (1972), valamint *Machenhauer és Rasmussen* (1972) egy olyan modellt alkalmaztak, amely a légkört egy sekély, kvázi-kétdimenziós folyadékrétegként szimulálja. Az ilyen rendszereket leíró formulákat nevezzük barotróp primitív egyenleteknek, vagy újabban **sekélyvízi egyenletek**nek.

 Természetesen ez a formalizmus nem csak a lékör modellezésére használható fel. Ugyanúgy alkalmas pl. az óceánok áramlásainak tanulmányozására és más egyéb hidrodinamikai problémák vizsgálatára is.

 A sekélyvíz folyadék feltevésünk szerint összenyomhatatlan és súrlódásmentes. Ezért a modell egy **tisztán áramlástani modell**, ahol energiaátalakulás csak olymódon történhet, hogy helyzeti energia alkul át mozgási energiává és viszont.

Nyilván modellünk egy igen durva közelítése a valódi légkörnek, azonban a tapasztalatok azt mutatják, hogy mégis kiválóan alkalmas a légkör dinamikájának vizsgálatára, modellezésére, és mint a szóban forgó spektrális modell is mutatja, alkalmas olyan új módszerek tesztelésére, amelyeket késôbb bonyolultabb, a légkört jobban leíró modellekben is fel lehet használni.

 Célom egy, az Egyesült Államokban kifejlesztett, sekélyvízi egyenleteket spektrális módszerrel megoldó programcsomag adaptálása, valamint továbbfejlesztése volt. A sekélyvízi egyenletek megoldása során figyelembe vehetjük a **domborzat** hatását is, de az eredeti globális sekélyvíz

\*

modell nem tartalmazta a földfelszíni hatásokat, így azokat beépítettem a programba.

 A légkörmodellek kormányzó egyenletei parciális differenciálegyenletrendszert alkotnak, amelynek általában nem ismerjük az analitikus megoldásását, s így különbözô numerikus módszereket kell alkalmaznunk a megoldásaik során.

 A spektrális módszer úttörôje *Silberman* (1954), aki az örvényességi egyenletet oldotta meg a kölcsönhatási együtthatók módszerével.

\*

Kiindulási egyenlete a barotróp örvényességi egyenlet volt:

$$
\frac{\partial \xi}{\partial t} = -\underline{v}\nabla(\xi + f) \tag{B1}
$$

Átalakítások után az áramfüggvényre kapott egyenletet írta fel ortogonális gömbi harmonikus függvények összegeként. A spektrális reprezentáció eredményeképpen a prognosztikai egyenlet négyszeresen szummázott tagokat tartalmazott, bennük a kölcsönhatási együtthatókkal. Ez a modell csak az integrálás megkezdése elôtt, a kezdeti értékek meghatározásánál dolgozott fizikai térben, utána minden mûvelet a spektrális térben zajlott, és emiatt a késôbbiekben nem volt lehetôség a helyi fizikai folyamatok figyelembevételére.

 A módszer bemutatása során *Silberman* (1954) elvégezte egy valós meteorológiai helyzet, az 1950 december 4.-i helyzet spektrális analízisét is, az 500 mb-os szinten.

\*

 Silbermant követôen többen is foglalkoztak a témakörrel, például *Gilchrist* (1957), *Lorenz* (1957), *Bryan* (1959), *Platzman* (1960) és *Ellsaesser* (1966), bár a legalapvetôbb problémát, a számítási hatékonyság növelését, egyiküknek sem sikerült megoldani.

 A spektrális módszer, nem megfelelô számítástechnikai hatékonysága miatt, 15 éven keresztül igazából csak egy "játék modell" maradt a numerikus modellezôk kezében.

 Egy fokkal jobb megoldást kínált *Robert* (1966 ill. 1968), aki alacsonyrendû, nem ortogonális spektrális függvényeket alkalmazott a gömbi harmonikus függvények felírására. Módszerét sikeresen alkalmazta egy többszintû, primitív egyenleteket megoldó modellben, majd egy örvényességi egyenletet megoldó modellben. Ez a fajta közelítés mellôzi a kölcsönhatási együtthatókkal járó bonyodalmakat azon az áron, hogy minden egyes idôlépcsônél végre kell hajtani egy ortogonalizációs eljárást.

\*

 A módszer széles körû alkalmazását lehetôvé tevô forradalmi változás 1970-ben következett be, amikor is *Eliasen et al.* (1970) és *Orszag* (1970) bevezették a **spektrális transzformáció** módszerét.

 Az eljárás lényege, hogy spektrális térbôl áttranszformáljuk az egyenleteinket a fizikai térbe, ott közelítjük a nemlineáris tagokat (a nem adiabatikus fizikai folyamatokat is ideértve), majd visszatranszformáljuk ôket a spektrális (vagy hullámszám) térbe, ahol kiszámoljuk a tendenciákat, majd elvégezzük az idô szerinti integrálást a következô idôlépcsôre.

 A módszer tehát kombinálja a nem lokális (spektrális) számításokat a lokális (rácsponti) közelítô eljárással.

 *Orszag* (1970) megmutatta, hogy módszere lényegesen gyorsabb a hagyományosan alkalmazott eljárásnál. A számítási hatékonyság ilyen mértékû növelése azonban csak a gyors Fourier transzformáció alkalmazásával vált lehetôvé.

 Az új módszer egyben kevesebb memóriaterületet használ fel, ami szintén nagy előny.

*Orszag* (1970) az örvényességi egyenlet spektrális alakja kapcsán becslést adott az alkalmazott numerikus mûveletek számát illetôen, ezzel is igazolva módszere eredményességét.

 Az új módszer hasznosságát bizonyítja az a tény is, mint arra *Bourke* (1972) is rámutatott, hogy kis változtatásokkal beépíthetô a modellbe a szemiimplicit integrálási séma, amelyet a késôbbiekben részletesen bemutatunk.

 Elônyei miatt ma már kizárólag a spektrális módszet alkalmazzák a globális modellezésben.

\*

 Az egyszerû két dimenziós alkalmazásokat az összetettebb három dimenziós modellek követték.

*Bourke* (1972), illetve *Machenhauer és Rasmussen* (1972) voltak az elsôk, akik a teljes spektrális transzformációs eljárást alkalmazták **sekélyvíz** modellre.

 *Machenhauer és Rasmussen* (1972) kétfajta transzformációs eljárást különböztetnek meg, nevezetesen a fél-transzformáció (*half-transform*), illetve a teljes transzformáció (*full-transform*) módszerét.

 A *half-transform* módszer lényege, hogy a spektrális koefficienseket csak az ún. Fourier térig (tehát nem a teljes fizikai térbe!) transzformálják át a szélességi körök mentén, itt végzik el a nemlineáris tagok közelítését, majd visszatranszformálják a Fourier együtthatókat a hullámszám térbe. Ezáltal rácsponti értékeket csak az észak-déli irányban kapunk, kelet-nyugati irányban nem. Éppen emiatt hívják ezt a módszert *half-transform*  módszernek.

 A *full-transform* eljárás lényege az, hogy az elôbb említett Fourierkoefficienseket tovább transzformáljuk a fizikai térbe, így minden rácspontban megkapjuk az adott paraméter valódi fizikai értékét.

 A *full-transform* eljárás nagyobb tárolókapacitást igényelt, viszont a szerzôk tesztelései alapján gyorsabbnak tûnt, mint a *half-transform* eljárás.

*Machenhauer és Rasmussen* (1972) az *Ország* (1970) által alkalmazott módszerhez elveiben hasonló, bár attól az alkalmazott numerikus sémákban eltérô módszert használtak, és összehasonlításul azt kapták, hogy a módszerük gyorsabb - mind a háromszöges, mind a paralelogrammás csonkítás esetén -, mint az *Ország* (1970) által alkalmazott séma.

\*

*Orszag* (1970) a már korábban említett írásában azt javasolta, hogy a hamis kölcsönhatásokok elkerülése végett a szélességi körök mentén 4M darab ekvidisztans rácspontot alkalmazzunk a modellekben, ahol M a legmagasabb Fourier hullámszám fokszáma a kelet-nyugati reprezentációban. A már említett *Machenhauer és Rasmussen (1972)*, illetve *Orszag* (1971) egy még hatékonyabb módszert alkalmaztak (mint azt már említettük a fulltransform módszer kapcsán), amivel elérték, hogy 3M+1 egyenlô távolságú rácspont felvétele is elegendô szélességenként a hamis kölcsönhatás-mentes Fourier-transzformációhoz, míg hosszúságonként legalább (5M+1)/2 darab rácspont alkalmazása szükséges az egzakt transzformációhoz.

*Bourke* (1972) is a gyors Fourier transzformációt használta a számításai során. Az asszociált Legendre polinomokat *Belousov* (1962) módszerének segítségével számolta ki, hasonlóan az általunk alklamazott metódushoz.

 *Bourke* (1962) romboidális csonkítás használt, bár manapság a legkedveltebb csonkítás a háromszöges, jelen modellünkben mi is ezt használtuk a tesztelések során.

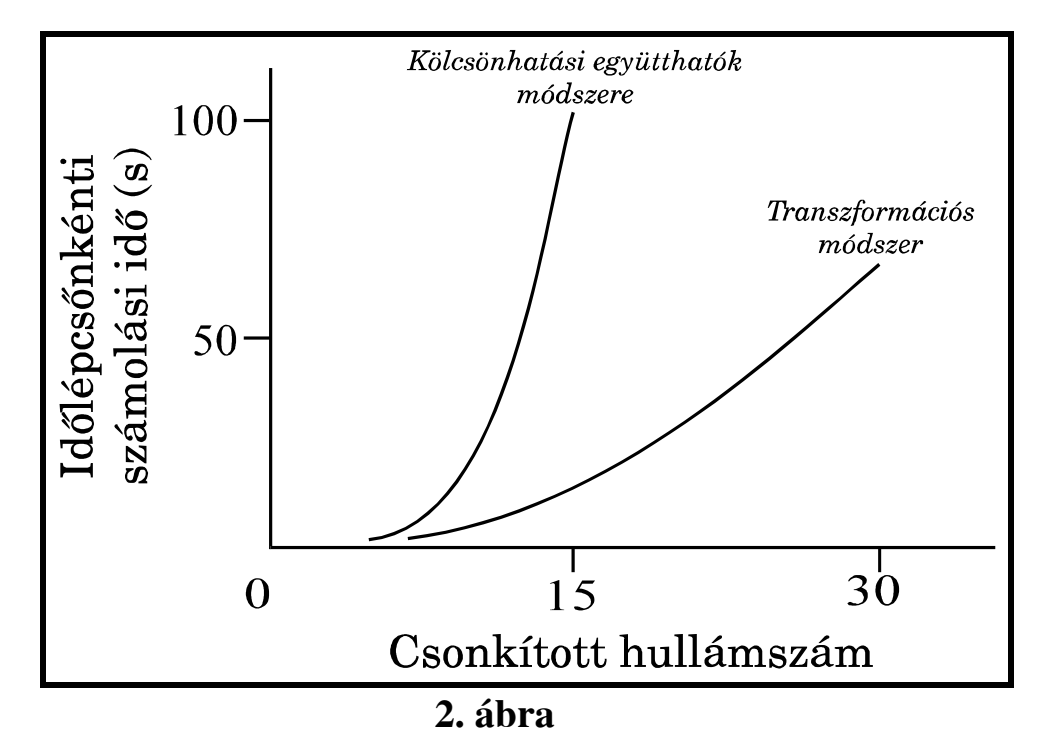

 *Bourke* (1962) grafikusan szemléltette a különbséget a kölcsönhatási együtthatók módszere, és az alkalmazott spektrális transzformáció közt (habár ô romboidális csonkítást használ, azért az ábra nagyon szemléletes).

 Grafikonja, ahol az egyik tengelyen a csonkított maximális hullámszám látható, a másikon az idôlépcsônkénti számolási idô, a 2. ábrán látható.

 Az ábrából látható, hogy a kölcsönhatási együtthatók módszerénél a figyelembe vett móduszok számának igen kis mértékû növelése esetén is jelentôsen csökken a számítási sebesség. *Bourke (1972)* megmutatta, hogy a sekélyvízi egyenletek spektrális alakjára is igaz az energia, a perdület, illetve a potenciális ensztrófia invarianciája. Ezen mennyiségek állandósága a nemlineáris stabilitás feltétele, és lehetôvé teszi a korlátlan idejû modellintegrálás végrehajtását.

 A transzformációs modell teszteléseként két hosszú idejû integrálást hajtottak végre. A próbákat során M=15-ös csonkítást alkalmaztak. A kezdeti valós geopotenciál mezôkön egy inicializációs eljárást hajtottak végre a futtatás elôtt. A két teszt közti különbség mindössze annyi volt, hogy az egyiknél a szabad felszín átlagos magassága 1.5 km, míg a másiknál 5.4 km volt.

 Mindkét esetben 40 szélességi kört alkalmaztak a transzformációkhoz, mindegyiken 64 rácsponttal. Az idôlépcsôt 1 órának választották, kihasználva a szemi-implicit séma feltétel nélküli stabilitását. Az elsô esetben minden 8. órában, a másodikban minden 4. órában egy módosított Euler-backward típusú integrációs lépést iktattak be.

 A 116 napos teljes integrálási idôtartam során megfigyelték, hogy a rendelkezésre álló energia, a perdület illetve a potenciális örvényességnégyzet állandósága igen kielégítôen teljesült. Kis pontatlanságok a spektrális és az idôbeli csonkításoknak tulajdoníthatóan léptek csak fel.

 Néhány eltérés azért persze akadt a két teszt eredményei közt, például az energiaátalakulások mértékét befolyásolta a divergencia megnövekedése az elsô esetben.

 Összegzésképpen *Bourke (1972)* is kifejtette, hogy az új módszer alkalmazásának hatására kb. egy nagyságrenddel megnôtt a számolás hatékonysága, bár ôk viszonylag nagy, 15-ös csonkítású egyenleteket használtak.

\*

 Szintén *Bourke* (1974) készített egy többszintû, spektrális módszerrel mûködô modellt. Ez valójában a fentebb említett sekélyvíz modell továbbfejlesztése. Az eredmények mutatják, hogy a sekélyvízi egyenleteknél bonyolultabb formulákat tartalmazó modell esetén is igen hasznos és jól alkalmazható a leírt spektrális transzformációs módszer.

*Bourke* (1974) egy ötszintû, Phillips-féle szigma rendszerben számoló program modellt alkalmazott, amely már - ellentétben a sekélyvízi egyenletekkel - tartalmazta a termodinamikai egyenletet is. A modell a száraz adiabatikus levegô áramlását írta le. Nem vette figyelembe a nedvesség hatásait, a sugárzási folyamatok, a földfelszínt és a konvektív folyamatoktat. A kormányzó egyenletek a mozgásegyenlet, a kontinuitási egyenlet, a termodinamikai egyenlet, és a hidrosztatikai feltétel egyenlete volt; az integrálási módszer szemi-implicit. A hamis kölcsönhatások elkerülése végett itt is 3M+1-nél több rácspontot kellett felvenni a szélességi körök mentén, és (5M+1)/2-nél többet a hosszúságok mentén (ahol M az alkalmazott romboidális csonkítás fokszáma).

 FORTRAN nyelvû program szolgáltatta a numerikus integrálási eljárást, alkalmazva a gyors Fourier transzformációt és *Belousov (1962)* eljárását az asszociált Legendre polinomok elôállítására.

 15-ös csonkítású modellt alkalmazva, 2400 s-os idôlépcsôvel 24 órás modellidô mellett 13 percig tartott a teljes integrálás a melbourne-i

Meteorológiai Intézet IBM 360/65 típusú számítógépén. A model felbontása: összesen 20 szélességi körön, egyenként 48 ekvidisztans pontot használtak a transzformációhoz.

 Amint azt a vizsgálatok mutatták, a modell kielégítôen eleget tett az összenergia, a tömeg és a perdület konzerválásának.

\*

 Történeti áttekintésünk beszámolt egy dinamikusan fejlôdô, viszonylag újkeletû módszer fejlôdésérôl. Az eljárás eleinte majdhogynem használhatatlannak tûnt, majd 1970-tôl, a metódus szignifikáns felgyorsítása után széles körben elterjedt és a numerikus modellezôk kedvelt eszközévé vált, bár matematikai struktúrája némileg összetettebb, mint a hagyományos eljárásoké. Napjainkban is mind újabb és bonyolultabb alkalmazásokban jelenik meg a spektrális transzformáció módszerének alkalmazása.

 Az általam adaptált és vizsgált globális spektrális sekélyvíz modell (*Hack és Jakob,* 1992) kiváló példája a módszernek. Összegzi a témakörhöz kötôdô többéves kutatások eredményeit, és egy remek, kutatási célokra is kiválóan alkalmazható eljárást ad a kezünkbe, a szerzôknek köszönhetôen.

#### **2. Az adaptált modell**

#### **2. 1.**

Az általam adaptált modellt az Egyesült Államokban, a National Center for Atmospheric Research-ben (NCAR) fejlesztette ki *Hack és Jakob* (1992). Az algoritmus szorosan kapcsolódik a Williamson és társai által 1987-ben kifejlesztett NCAR Community Climat Model-hez.

 A programot *Hack et al.* (1989) spektrális shallow water modelljébôl fejlesztették tovább. *Hack et al.* (1989) programja a sekélyvízi egyenletek gömbi koordináta-rendszerben való megoldására alkalmazott három különbözô módszert hasonlított össze. Ezek közül az egyik a spektrális transzformáció módszere volt.

 A legfôbb változtatás az eredeti kódhoz képest az, hogy az állapotjelzôk idôbeli fejlôdésének nyomonkövetése fizikai térben történik, a spektrális tér helyett.

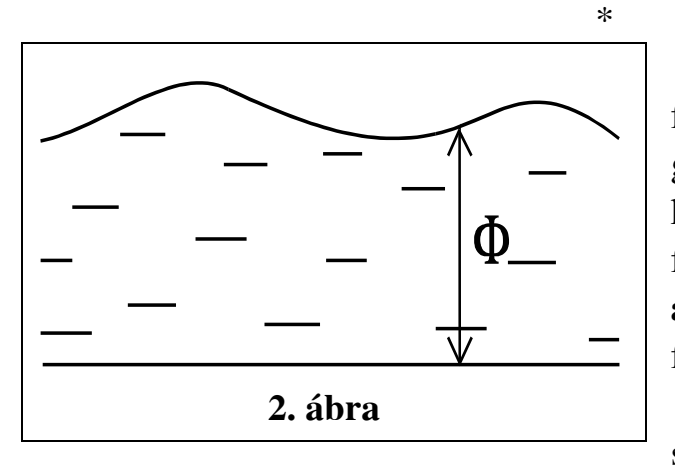

 Tételezzük fel, hogy egy sík felszínû, nagy kiterjedésû forgó gömb felszínén a gömb méretéhez képest csekély vastagságú folyadékréteg helyezkedik el (**2. ábra**). Feltételezzük, hogy a folyadé-kunk homogén, összenyom-hatatlan,

súrlódásmentes és hidrosztatikus

állapotban van. A részecskék áramlását, a folyadék örvénylését és a folyadék felszínének magasságát egy adott pontban viszonylag egyszerû fizikai formulákkal vizsgálhatjuk.

 Vegyük szemügyre az **1. ábrát**. A felszín feletti folyadékvastagságot jelöljük h(λ,φ,t)-vel. A folyadék felszínén uralkodó nyomás tetszôlegesen választható. Vegyük minden pontban állandónak.

 Legyen a horizontális mozgások jellemzô mérete L. A folyadékréteg átlagos vastagságát jelöljük D-vel. A sekélyvíz közelítés alapfeltétele az, hogy a

$$
\frac{\text{D}}{\text{L}} << 1\tag{1}
$$

egyenlôtlenség teljesüljön. Írjuk fel a dinamikus meteorológiából jól ismert áramlástani mozgásegyenletet:

$$
\frac{dy}{dt} + f\underline{k} \times \underline{v} = \underline{g} - \frac{1}{\rho} \nabla p
$$
 (2)

ahol f a Coriolis paraméter,  $\underline{v}$  a háromdimenziós szélvektor és  $\underline{k}$  a vertikális egységvektor. Nagyságrendi analízisnek alávetve a fenti egyenleteket, valamint kihasználva az (1)-es egyenlôtlenséget megkapjuk a hidrosztatikai közelítést:

$$
\frac{\partial \mathbf{p}}{\partial \mathbf{z}} = -\rho \mathbf{g} \quad . \tag{3}
$$

Integrálva a (3) egyenletet azt kapjuk, hogy:

$$
p = -\rho g z + C(\lambda, \phi, t) \quad . \tag{4}
$$

A folyadék felszínének nyomását mindenütt állandónak választottuk:

$$
p(\lambda, \phi, h) = p_0.
$$
 (5)

(4)-et z=h helyen véve, C-t kifejezve, majd vissahelyettesítve (4)-be kapjuk:

$$
p = \rho g(h - z) + p_0 \tag{6}
$$

Tehát a nyomás egyenlô a konstans felszíni nyomás és a folyadékoszlop súlyából származó nyomás összegével.

Ezáltal a horizontális gyorsulás független lesz z-tôl:

$$
\nabla p = \rho g \nabla h \tag{7}
$$

(ahol a nabla operátor a horizontális gradienst jelenti). Ezért a horizontális gyorsulás is független kell legyen z-tôl. Tehát feltételezhetjük, hogy ha a horizontális sebesség kezdetben független volt z-tôl, akkor az is marad mindvégig.

Az így kapott horizontális mozgásegyenletünk:

$$
\frac{dy}{dt} + f\underline{k} \times \underline{v} = -g\nabla h
$$
 (8)

ahol  $\underline{v}$  a horizontális szélvektor, a nabla operátor pedig a horizontális gradienst jelenti.

Bevezetve a Φ=gh jelölést a geopotenciálra kapjuk:

$$
\frac{dy}{dt} + f\underline{k} \times \underline{v} = -\nabla \Phi
$$
 (9)

 A kontinuitási egyenlet levezetéséhez írjuk fel az összenyomhatatlanság feltételét:

$$
\nabla \underline{\mathbf{v}} = 0 \tag{10}
$$

ahol  $\underline{v}$  a háromdimenziós szélvektor. Integrálva (10)-et kapjuk:

$$
w(\lambda, \phi, z, t) = -z\nabla \underline{v} + C(\lambda, \phi, t)
$$
\n(11)

ahol  $x$  a horizontális szélvektor, a nabla pedig a kétdimenziós divergenciát jelöli.

A földfelszínen (z=0-ban) w=0, így C(λ,φ,t)=0-nak adódik. A folyadék felszínére igaz:

$$
w = \frac{dh}{dt} = \frac{\partial h}{\partial t} + (\underline{v}\nabla)h
$$
 (12)

mivelhogy ott z=h $(\lambda, \phi, t)$ . A fenti egyenletben a nabla a kétdimenziós operátort, a v a horizontális szélvektort jelöli.

Tekintve (11)-et z=h-ban, majd azt összevetve (12)-vel kapjuk:

$$
\frac{dh}{dt} + h\nabla \underline{v} = 0
$$
 (13)

vagy beszorozva g-vel:

$$
\frac{d\Phi}{dt} = -\Phi \nabla \underline{v} \tag{14}
$$

A (9) illetve a (14) egyenletek alkotják a tulajdonképpeni sekélyvízi egyenleteket.

A relatív örvényesség és a divergencia:

$$
\zeta = \underline{k} \cdot (\nabla \times \underline{v}) \tag{15}
$$

$$
\delta \equiv \nabla \underline{\mathbf{v}} \tag{16}
$$

A következô vektorazonosságot felhasználva

$$
(\underline{v} \cdot \nabla)\underline{v} = \left(\frac{\underline{v} \cdot \underline{v}}{2}\right) + \zeta \underline{k} \times \underline{v} \qquad (17)
$$

a mozgásegyenlet átalakítható a következô formába:

$$
\frac{\partial \underline{v}}{\partial t} = -(\zeta + f)\underline{k} \times \underline{v} - \nabla \left(\Phi + \frac{\underline{v} \cdot \underline{v}}{2}\right)
$$
 (18)

 A (k⋅∇×[ ]) és a (∇⋅[ ]) operátort alkalmazva (18)-ra kapjuk meg az örvényességi és a divergenciaegyenleteket:

$$
\frac{\partial \zeta}{\partial t} = -\nabla \cdot (\zeta + f) \underline{v}
$$
\n(19)

$$
\frac{\partial \delta}{\partial t} = \underline{k} \cdot \nabla \times (\zeta + f) \underline{v} - \nabla^2 \left( \Phi + \frac{\underline{v} \cdot \underline{v}}{2} \right) \quad . \tag{20}
$$

A kontinuitási egyenletet átírjuk a következô formára:

$$
\frac{\partial \Phi'}{\partial t} = -\nabla \cdot (\Phi' \underline{v}) - \overline{\Phi} \delta \tag{21}
$$

ahol a geopotenciált felbontottuk egy idôtôl független térbeli átlagértékre:  $\overline{\Phi} = g \overline{h}$ , és egy időtől függő átlagtól való eltérés tagra:  $\Phi' = \Phi - \overline{\Phi}$ .

 Az elsôrendû tagokat elhagyva, és bevezetve a µ=sin**###**jelölést, a (19)-(20)-(21) egyenleteket a következő alakban kapjuk (ezután  $\Phi$ '-t  $\Phi$ -nek jelöljük; 'a' a Föld sugara):

$$
\frac{\partial \eta}{\partial t} = -\frac{1}{a(1 - \mu^2)} \frac{\partial}{\partial \lambda} (U\eta) - \frac{1}{a} \frac{\partial}{\partial \mu} (V\eta)
$$
 (22)

$$
\frac{\partial \delta}{\partial t} = +\frac{1}{a(1-\mu^2)} \frac{\partial}{\partial \lambda} (V\eta) - \frac{1}{a} \frac{\partial}{\partial \mu} (U\eta) - \nabla^2 \left( \Phi + \frac{U^2 + V^2}{2(1-\mu^2)} \right) (23)
$$

$$
\frac{\partial \Phi}{\partial t} = -\frac{1}{a(1-\mu^2)} \frac{\partial}{\partial \lambda} (U\Phi) - \frac{1}{a} \frac{\partial}{\partial \mu} (V\Phi) - \overline{\Phi} \delta
$$

ahol

$$
\eta \equiv \zeta + f = \frac{1}{a(1 - \mu^2)} \frac{\partial V}{\partial \lambda} - \frac{1}{a} \frac{\partial U}{\partial \mu} + f \tag{25}
$$

$$
\delta = \frac{1}{a(1 - \mu^2)} \frac{\partial U}{\partial \lambda} - \frac{1}{a} \frac{\partial V}{\partial \mu}
$$
\n(26)

és

$$
U \equiv u \cdot \cos \phi ,
$$
  
\n
$$
V \equiv v \cdot \cos \phi .
$$
 (27)

A (27) definíció *Robert*tôl (1966) származik, aki megfigyelte, hogy a horizontális szélvektor zonális és meridionális komponense nem alkalmas a skaláris átalakításra. A fenti formalizmust alkalmazva U és V már folytonosan differenciálható lesz a pólusokon is.

 Az U és a V változók meghatározhatók Helmholtz tételébôl, amely a horizontális szélvektort felbontja két tagra:

$$
\underline{\mathbf{v}} = \underline{\mathbf{k}} \times \nabla \psi + \nabla \chi \quad , \tag{28}
$$

ahol ψ az áramfüggvény, míg χ a sebességpotenciál.

A (28) egyenletbôl átalakítással kapjuk:

$$
U = \frac{1}{a} \frac{\partial \chi}{\partial \lambda} - \frac{\left(1 - \mu^2\right) \partial \psi}{a \partial \mu}
$$
  
\n
$$
V = \frac{1}{a} \frac{\partial \psi}{\partial \lambda} - \frac{\left(1 - \mu^2\right) \partial \chi}{a \partial \mu}
$$
 (30)

A (k⋅∇×[ ]) és a (∇⋅[ ]) operátort alkalmazva (28)-ra:

,

$$
\eta = \nabla^2 \psi + f \quad , \tag{31}
$$

$$
\delta = \nabla^2 \chi \tag{32}
$$

A (31) és a (32) össszefüggések spektrális térben egyszerû alakra hozhatóak, és így az U és V változókat a η és δ tagokból határozhatjuk meg.

#### **a) A spektrális transzformáció**

 Egy ξ skaláris mennyiség horizontálisan elôállítható gömbi harmonikus függvények végtelen sorozataként. Mi ennek a sorozatnak a véges szeletével közelítjük a mennyiséget:

$$
\xi(\lambda,\mu) = \sum_{m=-M}^{M} \sum_{n=|m|}^{N(m)} \xi_n^m P_n^m(\mu) e^{im\lambda}
$$
 (33)

ahol M a kelet-nyugati reprezentációban a legmagasabb Fourier fokszámot, N(m) pedig az észak-déli reprezentációban a legmagasabb fokszámú asszociált Legendre-polinom fokszámát jelenti, ami a Fourier hullámszám, azaz m függvénye. A spektrális kifejezésben használt *P*<sub>n</sub><sup>'</sup>(μ)e<sup>i m *i* alakú gömbi</sup> harmonikus függvények a Laplace operátor sajátfüggvényei gömbi koordináta-rendszerben, és teljes ortogonális rendszert alkotnak.

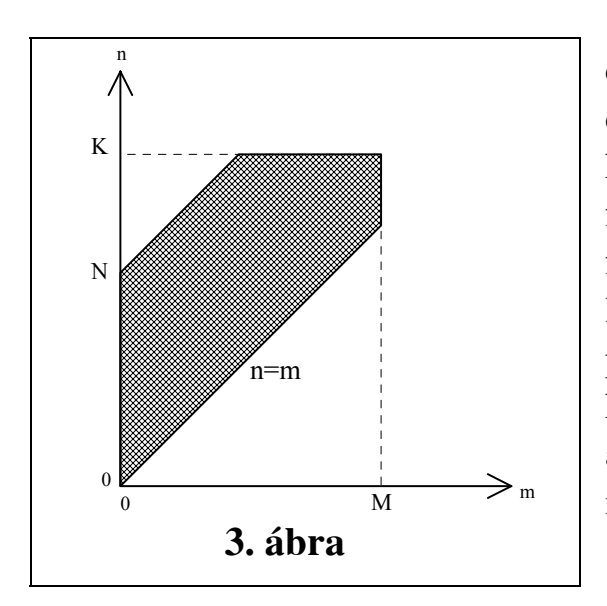

 Az általános ötszöges spektrális csonkítást (**3. ábra**) három paraméter definiálja: M a legnagyobb Fourier hullámszám, K a legmagasabb fokszámú asszociált Legendre-polinom fokszáma, N pedig az m=0-hoz tartozó legmagasabb fokszámú Legendre polinom fokszáma. A leggyakrabban használt spektrális csonkítások az általános csonkítású keret részhalmazai:

•Háromszöges (trianguláris): M=N=K •Romboidális: K=N+M.

Mi trianguláris csonkítással futtatuk a modellt.

 A (33) spektrális kifejezés komplex együtthatói meghatározhatók a ξ skaláris mennyiség levetítésével a normalizált ortogonális bázisra:

$$
\xi_{\mathbf{m}}^{\mathbf{n}} = \int_{-1}^{+1} \frac{1}{2\pi} \int_{0}^{2\pi} \xi(\lambda,\mu) e^{-im\lambda} d\lambda P_{\mathbf{n}}^{\mathbf{m}}(\mu) d\mu
$$
 (34)

A belsô integrál egy Fourier transzformációt reprezentál:

$$
\xi^{n}(\mu) = \frac{1}{2\pi} \int_{0}^{2\pi} \xi(\lambda,\mu) e^{-im\lambda} d\lambda = \frac{1}{I} \sum_{i=1}^{I} \xi(\lambda_{i},\mu) e^{-im\lambda_{i}}
$$
\n(35)

ahol

$$
\lambda_i = \frac{2\pi i}{I} \quad , \tag{36}
$$

ami a gyors Fourier transzformáció (FFT) segítségével becsülhetô. Negyon lényeges momentum, hogy a hamis kölcsönhatások elkerülése végett keletnyugati irányban a következô egyenlôtlenségnek kell teljesülnie:

$$
I \ge 3M + 1 \tag{37}
$$

A külsô integrált Gauss-féle kvadratikus formulával kifejezve:

$$
\xi_{m}^{n} = \int_{-1}^{+1} \xi^{m}(\mu) P_{n}^{m}(\mu) d\mu = \sum_{j=1}^{J} \xi^{m}(\mu_{j}) P_{n}^{m}(\mu_{j}) w_{j}
$$
\n(38)

ahol  $\mu_i$  a gaussi szélesség, w<sub>i</sub> a  $\mu_i$  szélességhez tartozó gaussi súly, J pedig a gaussi szélességek száma az egyik pólustól a másikig. A gaussi szélességek a Legendre-polinomok gyökeibôl határozhatóak meg, míg a szélességeknek megfelelô súlyok:

$$
w_{j} = \frac{2(l - \mu_{j}^{2})}{[JP_{j-1}(\mu_{j})]}
$$
 (39)

amire teljesülnie kell, hogy

$$
\sum_{j=1}^{J} w_j = 2 \quad . \tag{40}
$$

 Az észak-dél irányú Fourier transzformációhoz úgy kell megválasztani a gaussi rácspontok számát, hogy itt se lépjen fel hamis kölcsönhatás, ami a trianguláris csonkítás esetén a

$$
J \ge (3K + 1)/2 \tag{41}
$$

egyenlôtlenség kielégítésével biztosítható.

 I-t és J-t általában valamivel magasabbnak választják, mint az alsó határ azért, hogy a gyors Fourier transzformáció hatékonyságát növeljék.

#### **b) A kormányzó egyenletek spektrális alakja**

A (22)-(23) egyenletek spektrális térbe transzformálhatóak, ha a (34) formulát alkalmazzuk az egyenletrendszer minden tagjára.

 A deriválatlan tagok megkaphatóak a (35) és a (38) egyenletek alkalmazásával.

A hosszúság szerinti derivált:

$$
\left\{\frac{\partial \xi}{\partial \lambda}\right\}^{m} = \frac{1}{2\pi} \int_{0}^{2\pi} \frac{\partial \xi}{\partial \lambda} e^{-im\lambda} d\lambda = im \left[ \frac{1}{2\pi} \int_{0}^{2\pi} \xi e^{-im\lambda} d\lambda \right] = im \xi^{m}
$$
 (42)

tehát elôször elvégezzük a Fourier transzformációt, majd az így kapott kifejezést deriváljuk λ szerint (im-mel való szorzás). Ezután a (38) képlet szerint transzformálunk:

$$
\left\{\frac{1}{a(1-\mu^2)}\frac{\partial \xi}{\partial \lambda}\right\}_n^m = \sum_{j=1}^J im\xi^m(\mu_j)\frac{P_n^m(\mu_j)}{a(1-\mu_j^2)}w_j
$$
\n(43)

A földrajzi szélesség szerinti derivált:

$$
\left\{\frac{1}{a}\frac{\partial \xi}{\partial \mu}\right\}_{n}^{\text{m}} = \int_{-1}^{+1} \frac{1}{a}\frac{\partial \xi}{\partial \mu} P_{n}^{\text{m}}(\mu) d\mu = -\int_{-1}^{+1} \frac{1}{a}\xi^{\text{m}} \frac{d P_{n}^{\text{m}}(\mu)}{d\mu} d\mu \tag{44}
$$

Jelöljük az asszociált Legendre-polinomok deriváltját a következôképpen:

$$
H_n^{\mathfrak{m}}(\mu) = \left(1 - \mu^2\right) \frac{\mathrm{d}P_n^{\mathfrak{m}}(\mu)}{\mathrm{d}\mu} \tag{45}
$$

A (44) egyenlet ezután a következô formában írható fel:

$$
\left\{\frac{1}{a}\frac{\partial \xi}{\partial \mu}\right\}_{n}^{m} = -\sum_{j=1}^{J} \xi^{m}(\mu_{j}) \frac{H_{n}^{m}(\mu_{j})}{a(1-\mu_{j}^{2})} w_{j}
$$
(46)

Hasonlóan, a Laplace-operátor is áttranszformálható spektrális térbe a következô összefüggés segítségével:

$$
\nabla^2 P_{n}^{\mathfrak{m}}(\mu) e^{i m \lambda} = \frac{-n(n+1)}{a^2} P_{n}^{\mathfrak{m}}(\mu) e^{i m \lambda} \quad . \tag{47}
$$

A transzformáció:

$$
\left\{\nabla^2 \xi\right\}_n^m = \frac{-n(n+1)}{a^2} \sum_{j=1}^J \xi^m (\mu_j) P_n^m (\mu_j) w_j \tag{48}
$$

 Mielôtt áttranszformálnánk a kormányzó egyenleteket a spektrális térbe, jelöljük a következô módon a nemlineáris tagokat:

$$
A = U\eta,
$$
  
\n
$$
B = V\eta,
$$
  
\n
$$
C = U\Phi,
$$
  
\n
$$
D = V\Phi,
$$
  
\n
$$
E = \frac{U^2 + V^2}{2(I - \mu^2)}
$$
\n(49)

Ezzel a (22)-(23) egyenletek a következô alakban írhatók fel:

$$
\frac{\partial \eta}{\partial t} = -\frac{1}{a(1 - \mu^2)} \frac{\partial A}{\partial \lambda} - \frac{1}{a} \frac{\partial B}{\partial \mu}
$$
\n(50)\n
$$
\frac{\partial \delta}{\partial t} = +\frac{1}{a(1 - \mu^2)} \frac{\partial B}{\partial \lambda} - \frac{1}{a} \frac{\partial A}{\partial \mu} - \nabla^2 E - \nabla^2 F
$$
\n(51)\n
$$
\frac{\partial \Phi}{\partial t} = -\frac{1}{a(1 - \mu^2)} \frac{\partial C}{\partial \lambda} - \frac{1}{a} \frac{\partial D}{\partial \mu} - \overline{\Phi} \delta
$$
\n(52)

Az (50)-(52) egyenletek spektrális formában felírva:

$$
\frac{\partial \eta_{n}^{m}}{\partial t} = -\sum_{j=1}^{J} \{i m A^{m}(\mu_{j}) P_{n}^{m}(\mu_{j}) - B^{m}(\mu_{j}) H_{n}^{m}(\mu_{j})\} \frac{w_{j}}{a(1 - \mu_{j}^{2})},
$$
\n
$$
\frac{\partial \delta_{n}^{m}}{\partial t} = -\sum_{j=1}^{J} \{-i m B^{m}(\mu_{j}) P_{n}^{m}(\mu_{j}) - A^{m}(\mu_{j}) H_{n}^{m}(\mu_{j})\} \frac{w_{j}}{a(1 - \mu_{j}^{2})} + \frac{n(n+1)}{a^{2}} \sum_{j=1}^{J} \left[E^{m}(\mu_{j}) + \Phi^{m}(\mu_{j})\right] P_{n}^{m}(\mu_{j}) w_{j},
$$
\n
$$
\frac{\partial \Phi_{n}^{m}}{\partial t} = -\sum_{j=1}^{J} \{i m C^{m}(\mu_{j}) P_{n}^{m}(\mu_{j})
$$
\n(55)

$$
-D^m(\mu_j)H_n^m(\mu_j)\frac{w_j}{a(1-\mu_j^2)}-\overline{\Phi}\delta_n^m\quad,
$$

ahol A<sup>m</sup>( $\mu_j$ ), B<sup>m</sup>( $\mu_j$ ), C<sup>m</sup>( $\mu_j$ ), D<sup>m</sup>( $\mu_j$ ), E<sup>m</sup>( $\mu_j$ ), m j m j m j m  $(\mu_j)$ , B<sup>m</sup> $(\mu_j)$ , C<sup>m</sup> $(\mu_j)$ , D<sup>m</sup> $(\mu_j)$ , E<sup>m</sup> $(\mu_j)$ ,  $\Phi$ <sup>m</sup> $(\mu_j)$  a nemlineáris tagok és a szabad felszín geopotenciáljának komplex spektrális koefficiensei.

\*

 Az egyenletrendszer teljessé tételéhez szükségünk van arra, hogy diagnosztikai kapcsolatot találjunk a prognosztikai változók (η és δ), valamint a horizontális szélvektor U és V komponensei között. Ezt az áramfüggvény ψ valamint a sebességpotenciál χ segítségével a következôképpen valósítjuk meg: ψ-t és χ-t a (33)-as egyenlet segítségével írjuk fel, majd az elôbbiekben leírtak alapján felírjuk ψ és χ hosszúság illetve szélesség szerinti deriváltjait spektrális alakban.

 Ezeket a deriváltakat behelyettesítve a (29) és a (30) egyenletekbe, valamint felhasználva a (31), a (32), a (45) és a (47) egyenleteket, megkapjuk a keresett diagnosztikai összefüggéseket U-ra és V-re:

$$
U(\lambda_i, \mu_j) = -\sum_{m=-M}^{M} \sum_{\substack{n=|m| \\ n \neq 0}}^{N(m)} \frac{a}{n(n+1)} \left[ im \delta_n^m P_n^m(\mu_j) - \left( \eta_n^m - f_n^m \right) H_n^m(\mu_j) \right] e^{im\lambda_i}
$$
\n
$$
V(\lambda_i, \mu_j) = -\sum_{m=-M}^{M} \sum_{n=1}^{N(m)} \frac{a}{\sqrt{m! \mu_j}} \left[ im \left( \eta_n^m - f_n^m \right) P_n^m(\mu_j) + \right]
$$
\n(56)

$$
V(\lambda_{i}, \mu_{j}) = -\sum_{m=-M}^{M} \sum_{\substack{n=|m|\\ n\neq 0}}^{N(m)} \frac{a}{n(n+1)} \Big[ im\Big(\eta_{n}^{m} - f_{n}^{m}\Big) P_{n}^{m}\Big(\mu_{j}\Big) +
$$
  
+  $\delta_{n}^{m} H_{n}^{m}\Big(\mu_{j}\Big) \Big] e^{im\lambda_{i}}$  (57)

Az inverz mûvelet megkapható a (25) és a (26) egyenletek spektrális térbe való transzformálásával:

$$
\eta_{n}^{m} = \sum_{j=1}^{J} \left\{ i m V^{m}(\mu_{j}) P_{n}^{m}(\mu_{j}) + U^{m}(\mu_{j}) H_{n}^{m}(\mu_{j}) \right\} \frac{W_{j}}{a(1 - \mu_{j}^{2})} + f_{n}^{m} , \qquad (58)
$$

$$
\delta_n^m = \sum_{j=1}^{J} \left\{ i m U^m(\mu_j) P_n^m(\mu_j) - V^m(\mu_j) H_n^m(\mu_j) \right\} \frac{W_j}{a(1 - \mu_j^2)} \quad . \tag{59}
$$

Az f Coriolis paraméter a (35) és a (38) egyenletek felhasználásával a következô egyszerû alakban írható fel:

$$
f_n^m = \begin{cases} \frac{\Omega}{\sqrt{0.375}}, & \text{ha } n = 1 \text{ és } m = 0\\ 0 & \text{minden más esetben.} \end{cases}
$$
 (60)

Ezzel az egyenletrendszerünket teljessé tettük, és elôkészítettük az idô szerinti integálásra.

 A spektrális transzformáció algoritmusa a következô: elsô lépésként a gaussi rácson, azaz a fizikai térben közelítjük a tagokat, majd a gyors Fourier transzformáció illetve a Gauss-féle kvadratikus formula segítségével a nemlineáris tagokat spektrális térbe transzformáljuk. Itt, következô lépésként kiszámoljuk a deriváltakat, ezekbôl idô szerinti integrálással megkapjuk a prognosztikai változókat a t+Dt-edik idôpontra, majd ezeket az inverz transzformációval visszaszármaztatjuk a fizikai térbe.

Az idô szerinti integrálás lehet *explicit* vagy *szemi-implicit.*

 Az **explicit** integrálás menete a következô: Kiindulási egyenletünk a

$$
\frac{\partial \xi(t)}{\partial t} = F(\xi) \tag{61}
$$

\*

prognosztikai egyenlet. Erre alkalmazhatjuk az elôrelépô vagy a centrált explicit integrálási sémát. Az elôrelépô séma:

$$
\xi^{(\tau+1)} = \xi^{(\tau)} + \Delta t \cdot F(\xi^{(\tau)}) \tag{62}
$$

míg centrált séma:

$$
\xi^{(\tau+1)} = \overline{\xi}^{(\tau-1)} + 2\Delta t \cdot F(\xi^{(\tau)}).
$$
\n(63)

Ennél a sémánál egy lineári szûrôt is alkalmazhatunk minden újabb idôlépcsô kiszámításakor.

 A szûrôt elôször *Asselin* (1972) alkalmazta. Ez a szûrô a t idôpontra kiszámolt változók értékeit módosítja a t+1-edik idôpontra kiszámolt értékek kiszámolása után. A szûrô célja a modell stabilitásának megôrzése. Formája:

$$
\overline{\xi}^{(\tau)} = \xi^{(\tau)} + \alpha \left[ \overline{\xi}^{(\tau-1)} - 2\xi^{(\tau)} + \xi^{(\tau+1)} \right],
$$
\n(64)

ahol *a* szűrő együttható, értéke rendszerint igen kicsi  $\alpha \le 0.01$ .

 Az Asselin-féle szûrôt leapfrog, illetve centrált sémák esetén használjuk, az idô szerinti integrálás során keletkezô numerikus zavarok szûrésére. Mivel a szûrô a különbözô frekvenciákat különbözôképpen kezeli, alkalmas a keletkezô nagyfrekvenciájú gravitációs hullámok eliminálására. A szûrô együttható futás közbeni változtatatása is érdekes lehet.

 A szûrô elônye, hogy nagyon kevés számítási idôt igényel, viszont azzal a hátránnyal jár, hogy a meteorológiai változóinkat három egymást követô idôszinten kell tárolni.

 Az (63) formulát alkalmazva a (53)-(55) egyenletekre, megkaphatók az explicit centrált séma szerint integrált egyenletek az örvényességre, divergenciára és a geopotenciálra.

\*

Számunkra érdekesebb a **szemi-implicit** integrálási séma alkalmazása.

 Amint az jól ismert, a primitív egyenletrendszer megoldása során a kis frekvenciájú hullámmegoldások (pl. Rossby-hullám) mellett nagyfrekvenciás gravitációs hullámok is fellépnek.

 A szemi-implicit sémát elôször *Robert* (1969) alkalmazta. Lényege, hogy a nagyfrekvenciájú hullámokat okozó tagokat implicit módon, a maradék tagokat pedig explicit módon integráljuk. Ezáltal az idôlépcsônket egy alacsonyabb frekvenciájú hullám fogja meghatározni, azaz az alkalmazható idôlépcsô az explicit módszernél alkalmazotthoz képest többszörösére (kb. hatszorosára) növelhetô anélkül, hogy megsértenénk a Courant-Friedrichs-Lewi kritériumot.

 Az szemi-implicit integrálás menete a következô. Elsô lépésként írjuk át más formába a (54) és az (55) egyenleteinket.

\*

$$
\frac{\partial \delta_n^m}{\partial t} = D_n^m + \frac{n(n+1)}{a^2} \Phi_n^m \quad , \tag{65}
$$

$$
\frac{\partial \Phi_{n}^{m}}{\partial t} = P_{n}^{m} - \overline{\Phi} \delta_{n}^{m} , \qquad (66)
$$

ahol

$$
D_{n}^{m} = -\sum_{j=1}^{J} \{-imB^{m}(\mu_{j})P_{n}^{m}(\mu_{j}) - A^{m}(\mu_{j})H_{n}^{m}(\mu_{j})\}\frac{w_{j}}{a(1-\mu_{j}^{2})} + \frac{n(n+1)}{a^{2}}\sum_{j=1}^{J} E^{m}(\mu_{j})P_{n}^{m}(\mu_{j})w_{j},
$$
\n
$$
P_{n}^{m} = -\sum_{j=1}^{J} \{imC^{m}(\mu_{j})P_{n}^{m}(\mu_{j}) - D^{m}(\mu_{j})H_{n}^{m}(\mu_{j})\}\frac{w_{j}}{a(1-\mu_{j}^{2})}. \qquad (68)
$$

Alkalmazzuk a (63) integrálformulát úgy, hogy a lineáris tagokat idôben átlagoljuk

$$
\left\{\delta_{n}^{\mathbf{m}}\right\}^{(\tau+1)} = \left\{\delta_{n}^{\mathbf{m}}\right\}^{(\tau-1)} + 2\Delta t \left\{\mathbf{D}_{n}^{\mathbf{m}}\right\}^{(\tau)} + \frac{}{2\Delta t \left\{\mathbf{D}_{n}^{\mathbf{m}}\right\}^{(\tau-1)} + \left\{\mathbf{\Phi}_{n}^{\mathbf{m}}\right\}^{(\tau+1)}}{2},\tag{69}
$$

$$
\left\{\Phi_{n}^{m}\right\}^{(\tau+1)} = \left\{\Phi_{n}^{m}\right\}^{(\tau-1)} + 2\Delta t \left\{P_{n}^{m}\right\}^{(\tau)} -
$$

$$
-2\Delta t \overline{\Phi} \frac{\left\{\delta_{n}^{m}\right\}^{(\tau-1)} + \left\{\delta_{n}^{m}\right\}^{(\tau+1)}}{2} . \tag{70}
$$

A fenti két egyenlet, az idôbeni átlagolások miatt egy lineáris egyenletrendszert alkot. Mátrix-formában felírva:

$$
\begin{bmatrix} 1 & -\frac{n(n+1)}{a^2} (2\Delta t) \\ \overline{\Phi}(2\Delta t) & 1 \end{bmatrix} \begin{bmatrix} \{\delta_n^m\}^{(\tau+1)} \\ \{\Phi_n^m\}^{(\tau+1)} \end{bmatrix} = \begin{bmatrix} R \\ Q \end{bmatrix} \tag{71}
$$

ahol

$$
R = {\delta_n^m}^{(r-1)} + 2\Delta t {\left\{D_n^m\right\}}^{(r)} + 2\Delta t \frac{n(n+1)}{2a^2} {\left\{\Phi_n^m\right\}}^{(r-1)} ,
$$
 (72)

$$
\mathbf{Q} \equiv \left\{ \Phi_n^m \right\}^{(\tau-1)} + 2 \Delta t \left\{ \mathbf{P}_n^m \right\}^{(\tau)} - 2 \Delta t \frac{\overline{\Phi}}{2a^2} \left\{ \delta_n^m \right\}^{(\tau-1)} \tag{73}
$$

## Alkalmazzuk a Cramer-szabályt az egyenletrendszer megoldására:

$$
\left\{\delta_{n}^{m}\right\}^{(\tau+1)} = \frac{\left| R - \frac{n(n+1)}{2a^{2}}(2\Delta t) \right|}{2 + \overline{\Phi} \frac{n(n+1)}{4a^{2}}(2\Delta t)^{2}} = \frac{R + Q \frac{n(n+1)}{2a^{2}}(2\Delta t)}{2 + \overline{\Phi} \frac{n(n+1)}{4a^{2}}(2\Delta t)^{2}} , \quad (74)
$$

$$
\left\{\Phi_{n}^{m}\right\}^{(\tau+1)} = \frac{\left|\frac{1}{\Phi}\left(2\Delta t\right) - \mathsf{Q}\right|}{1 + \overline{\Phi}\frac{n(n+1)}{4a^{2}}\left(2\Delta t\right)^{2}} = \frac{\mathsf{Q} - \mathsf{R}\frac{\overline{\Phi}}{2}(2\Delta t)}{1 + \overline{\Phi}\frac{n(n+1)}{4a^{2}}\left(2\Delta t\right)^{2}} \qquad (75)
$$

Beírva N, Q, azután pedig D és P helyére a (72)-es és (73)-as, illetve a (67) és a (68) helyettesítéseket, megkapjuk a szemi-implicit integrálás végsô formuláját:

$$
\left\{\delta_{n}^{m}\right\}^{(\tau+1)} = \left[1 + \frac{\overline{\Phi}_{1} n(n+1)}{4} (2 \Delta t)^{2}\right]^{-1} \cdot \sum_{j=1}^{J} w_{j} \{[1 - \frac{\overline{\Phi}_{1} n(n+1)}{4} (2 \Delta t)^{2} \} \left\{\delta^{m}(\mu)\right\}^{(\tau-1)} P_{n}^{m}(\mu_{j}) + \frac{n(n+1)}{a^{2}} \cdot 2 \Delta t \left[\left\{\Phi^{m}(\mu_{j})\right\}^{(\tau-1)} + E^{m}(\mu_{j})\right] P_{n}^{m}(\mu_{j}) + \frac{2 \Delta t}{a(1 - \mu_{j}^{2})} \cdot \left[i m B^{m}(\mu_{j}) P_{n}^{m}(\mu_{j}) + A^{m}(\mu_{j}) H_{n}^{m}(\mu_{j})\right] + \frac{(2 \Delta t)^{2}}{a(1 - \mu_{j}^{2})} \frac{n(n+1)^{2}}{2} \cdot \left[-im C^{m}(\mu_{j}) P_{n}^{m}(\mu_{j}) + D^{m}(\mu_{j}) H_{n}^{m}(\mu_{j})\right]
$$
\n(76)

illetve

$$
\{\Phi_{n}^{m}\}^{(\tau+1)} = \left[1 + \frac{\overline{\Phi}_{1}^{m}(n+1)}{4} (2\Delta t)^{2}\right] \cdot \sum_{j=1}^{J} w_{j} \{[1 - \frac{\overline{\Phi}_{1}^{m}(n+1)}{4} (2\Delta t)^{2}\} \left[\Phi^{m}(\mu_{j})\right]^{(\tau-1)} P_{n}^{m}(\mu_{j}) - 2\Delta t \overline{\Phi}_{1}^{f}(\delta^{m}(\mu_{j}))^{(\tau-1)} \cdot P_{n}^{m}(\mu_{j}) + \frac{2\Delta t}{a(1 - \mu_{j}^{2})} \cdot \left[-im C^{m}(\mu_{j}) P_{n}^{m}(\mu_{j}) + D^{m}(\mu_{j}) H_{n}^{m}(\mu_{j})\right] - \frac{\overline{\Phi}_{1}^{m}(n+1)}{2} (2\Delta t)^{2} E^{m}(\mu_{j}) P_{n}^{m}(\mu_{j}) - \frac{\overline{\Phi}_{2}^{m}(2\Delta t)^{2}}{2} \left[i m B^{m}(\mu_{j}) \cdot \frac{(77)}{2} \cdot \frac{2\Delta t}{2} \right]
$$

 A fent levezetett formulákból számíthatók ki a következô idôlépcsôre a divergencia és a geopotenciál spektrális együtthatói.

#### **3. A domborzati hatás figyelembevétele**

#### **3. 1.**

 Az eredeti modell nem tartalmazta közvetlenül a domborzat hatásait. A folyadékréteg felszínének magasságát a sima, kiemelkedések nélküli földfelszíntôl számítottuk. A valósághoz közelebb álló modellt kapunk akkor,

ha a Föld domborzatát is beépítjük a modellbe. (**4. ábra**) Ekkor módosulnak modellünk egyenletei.

 Modellünkben h a földgömb felszíne és a folyadékréteg felszíne közötti távolságot jelöli. Jelölje h<sub>s</sub> a domborzat magasságát. Ekkor a geopotenciál a következôképpen módosul: F

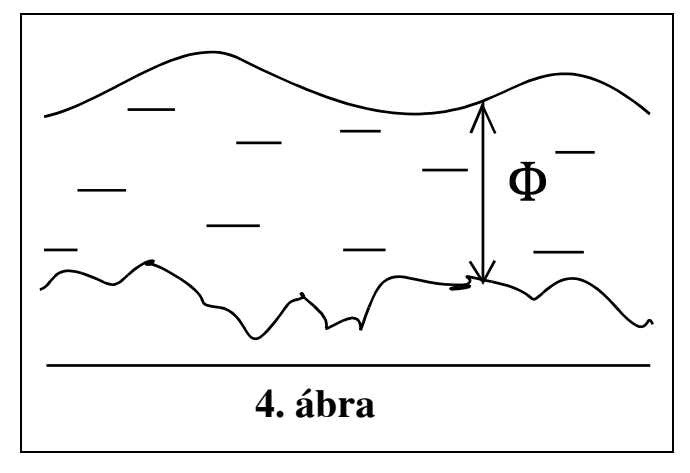

 $=gH$ , ahol H $=h-h_s$  a folyadékréteg vastagsága. Az (9) kormányzó egyenletből levezetett (19) ill. (20) egyenletek közül a (19) nem változik, a (20)-ba F helyére gh helyett gH-t írunk. A kontinuitási egyenlet levezetéséhez alakítsuk tovább F-t a következô-képpen:

$$
\Phi = gH = g(h - hs) = g(\overline{h} + h' - hs) = \overline{\Phi} + \Phi' - \Phis
$$
 (78)

Ezt beírva a (14) egyenletbe kapjuk a kontinuitási egyenlet megfelelô alakját. A kapott komplett kormányzó egyenletrendszer:

$$
\frac{\partial \zeta}{\partial t} = -\nabla \cdot (\zeta + f) \underline{v}
$$
\n(79)

$$
\frac{\partial \delta}{\partial t} = \underline{k} \cdot \nabla \times (\zeta + f) \underline{v} - \nabla^2 \left( \Phi + \frac{\underline{v} \cdot \underline{v}}{2} \right)
$$
(80)

$$
\frac{\partial \Phi'}{\partial t} = -\nabla \cdot \left[ (\Phi' - \Phi_s) \underline{v} \right] - \overline{\Phi} \delta \tag{81}
$$

ahol  $\Phi = g(h-h_s)$ . Ennek megfelelően módosulnak a további egyenletek is. Így például a (49) egyenletben az A-t és B-t és E-t definiáló tagok változatlanul maradnak, azonban C és D definíciójában Φ-n a g(h-h<sub>s</sub>) értendő.

 Nézzük meg, milyen változtatásokat kell végrehajtani magában a FORTRAN forrákódban a domborzat figyelembevételéhez.

 A fenti levezetést figyelembe véve látható, hogy elegendô, ha a geopotenciálból levonjuk a g⋅h, értéket az integrálás megkezdése előtt, majd minden egyes idôlépcsô után is.

 Ugyanis a modell, mint azt már korábban említettük, Φ'-vel dolgozik, amit a (22)-es egyenlettôl kezdeve következetesen Φ-nek jelöltünk. Tudjuk, hogy  $\Phi' = \Phi - \overline{\Phi}$ , és ha a módosított geopotenciálból, azaz  $\Phi = \overline{\Phi} + \Phi' - \Phi_s$ -ból levonjuk az átlagolt geopotenciált, megkapjuk  $\Phi' - \Phi_s$ et, azaz a (81)-es egyenlet jobb oldalának elsô tagjában szereplô kifejezést.

\*

 A gyakorlai megvalósítás úgy történik, hogy miután beolvastuk egy tömbbe a domborzat nélküli földfelszíntôl számított kezdeti geopotenciál mezôt, egy file-ból beolvastatjuk a programmal a teljes földgömbre vonatkozó domborzati adatok spektrális koefficienseit, ezeket áttranszformáljuk a fizikai térbe (vagyis megkapjuk a gaussi rácspontoban a felszín magasságát), ezt követôen pedig a geopotenciál mezôbôl levonjuk a magasságértékek és a gravitációs gyorsulás szorzatát. Ezzel megkaptuk a folyadék valódi vastagságának megfelelô, a valódi földfelszíntôl számított geopotenciált.

 Megjegyezzük, hogy azért célszerû a domborzati adatokat spektrális koefficiensek alakjában tárolni, mert a modell által alkalmazott csonkítás változtatható, és tudjuk jól, hogy a gauszi szélességek és hosszúságok számát, tehát a rácspontok koordinátáit pont a csonkítás határozza meg (alsó korlátot szab a rácspontok számának, a hamis kölcsönhatások elkerülése végett). Ezért, ha meg is volnának egy bizonyos csonkításnak megfelelô rácsponti koordinátákban a felszíni adatok, megváltoztatva a csonkítást csak nagy nehézségek árán, és mellesleg pontatlanul tudnánk kiszámolni a magassági értékeket egy másik csonkításnak megfelelô rácsponti koordinátákra.

 Tehát a legcélszerûbb spektrális koefficiensek formájában elraktározni a földfelszíni adatokat, és, mivel metreorológiai mezôinkre referenciaként más futtatásoknál is szükségünk lehet, a divergencia, örvényesség illetve geopotenciál mezôket is célszerû ilyen formátumban tárolni.

#### **4. A modell verifikálása**

#### **4. 1.**

 Az elôzô fejezetekben leírtuk a modell által alkalmazott matematikai módszer lényeges elemeit, illetve felvázoltuk a domborzati módosítás aspektusait.

Az adaptált program arra volt felkészítve, hogy néhány egyszerű, előre megadott kezdeti légköri állapot idôbeni fejlôdését vizsgálja. Mielôtt valós, inicializált kezdeti adatokkal futtatnánk a programot, érdemes megvizsgálni a megadott tesztekkel kapott eredményeket.

 A modell mûködését kétféleképpen verifikáltuk. Elôször - még a domborzat figyelembevétele nélkül - az elôre megadott kezdeti mezôben perturbációkat keltettünk, és vizsgáltuk a zavarok idôbeli fejlôdését.

 Ezután elôször lefuttattuk a programot domborzati hatás nélkül, majd egy egyszerû felszíni formációt is beiktatva, ugyanolyan kezdeti feltételek és futási paraméterek mellett is lefuttattuk a programot. (Természetesen alkalmazhattuk volna egybôl a Föld valódi domborzatát is, de a vizsgálat szempontjából ennek nincs jelentôsége.)

 Mivel a megírás idôpontjában még nem állt rendelkezésünkre az NCAR Graphics Library (amely egy grafikus megjelenítô programcsomag), ezért a futások eredményeinek vizuális megjelenítése egy általunk kifejlesztett grafikus program segítségével történik.

 A megjelenítô program *Turbo Pascal* nyelven íródott, és a geopotenciál grafikus ábrázolását teszi lehetôvé. Modellünk eredményeinek tanulmányozását a program színárnyalatok segítségével teszi lehetôvé.

 Az elsô kísérletnél az elôre megadott 2. teszt kezdeti mezejét úgy módosítottuk, hogy egy perturbációt, egy mély hullámvölgyet helyeztünk el a kezdeti mezôben.

 A modellt explicit integrálási módszerrel, 48 órás futási idôvel, 450 sos idôlépcsôvel futtattuk.

A geopotenciál mezô kirajzolása 6 óránként történik.

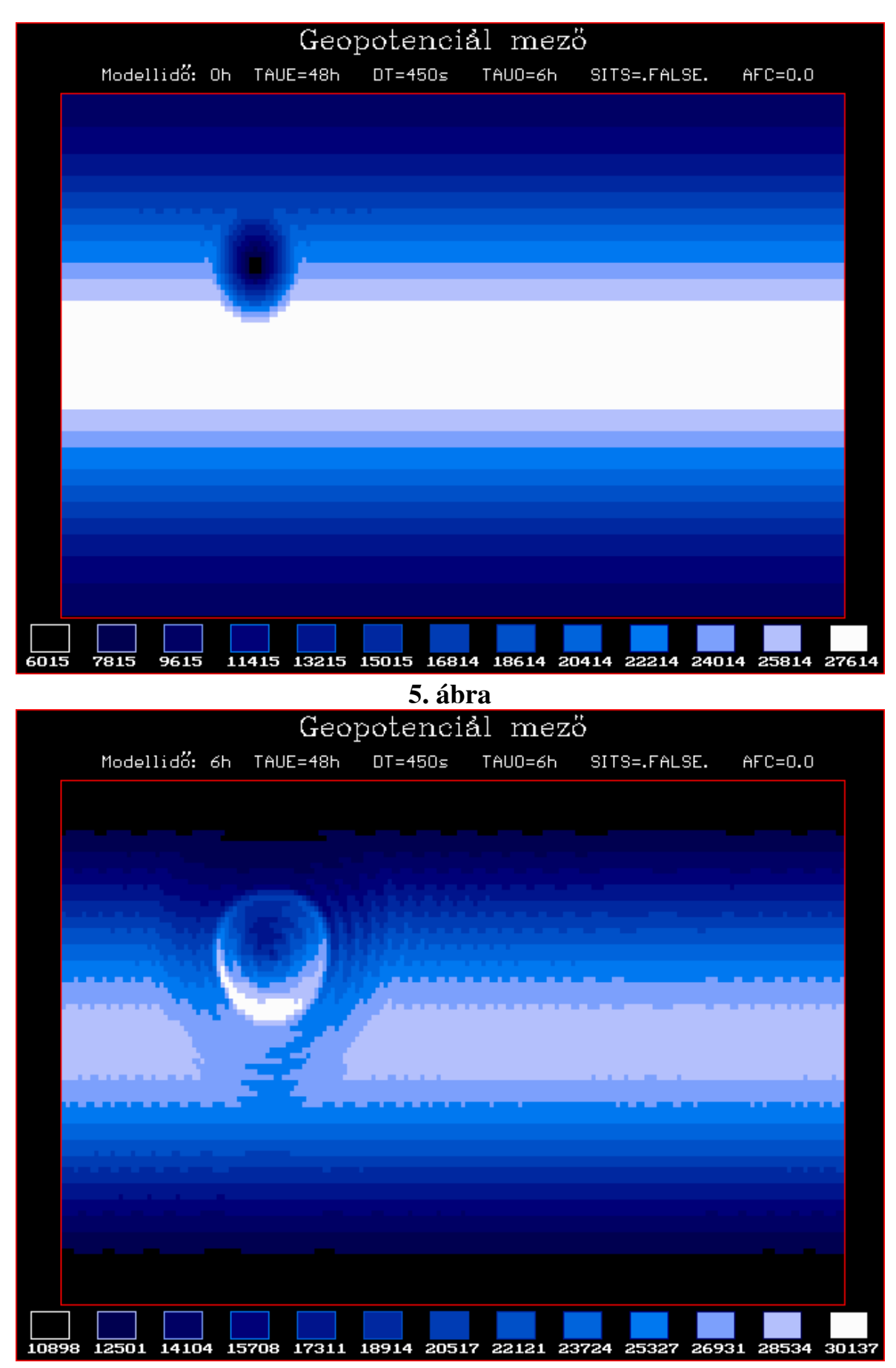

**6. ábra**

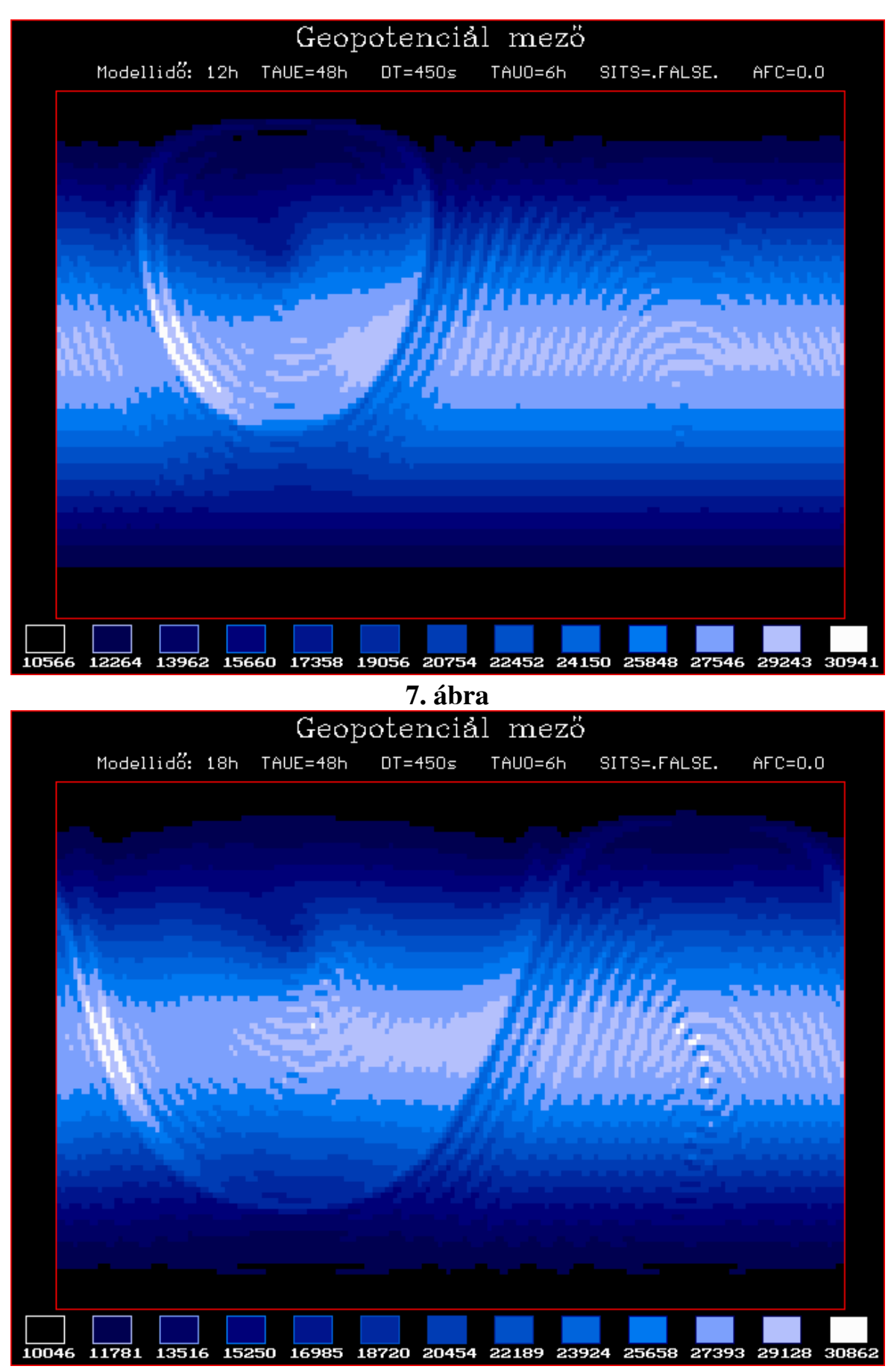

**8. ábra** 

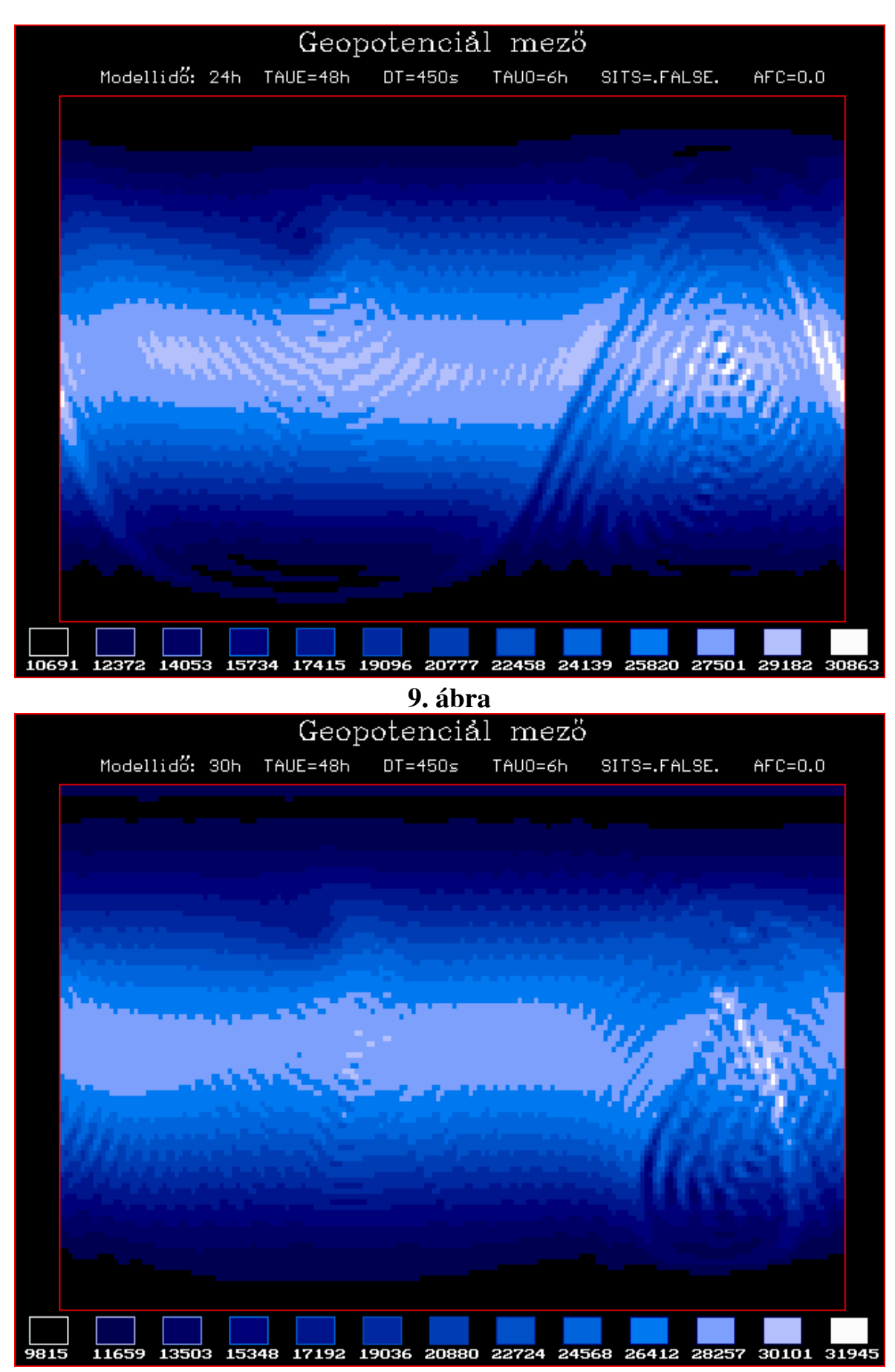

**10. ábra** 

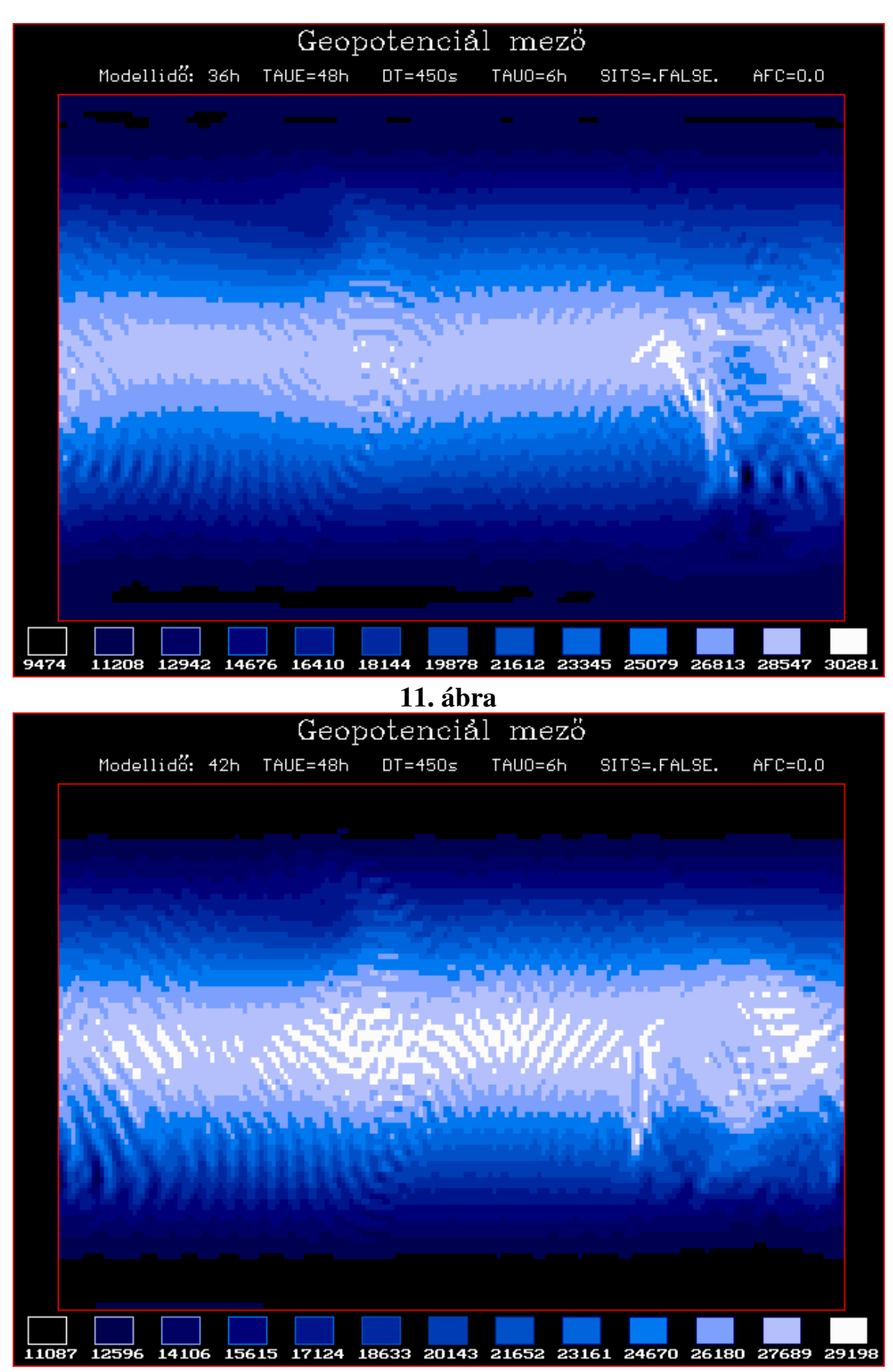

**12. ábra**

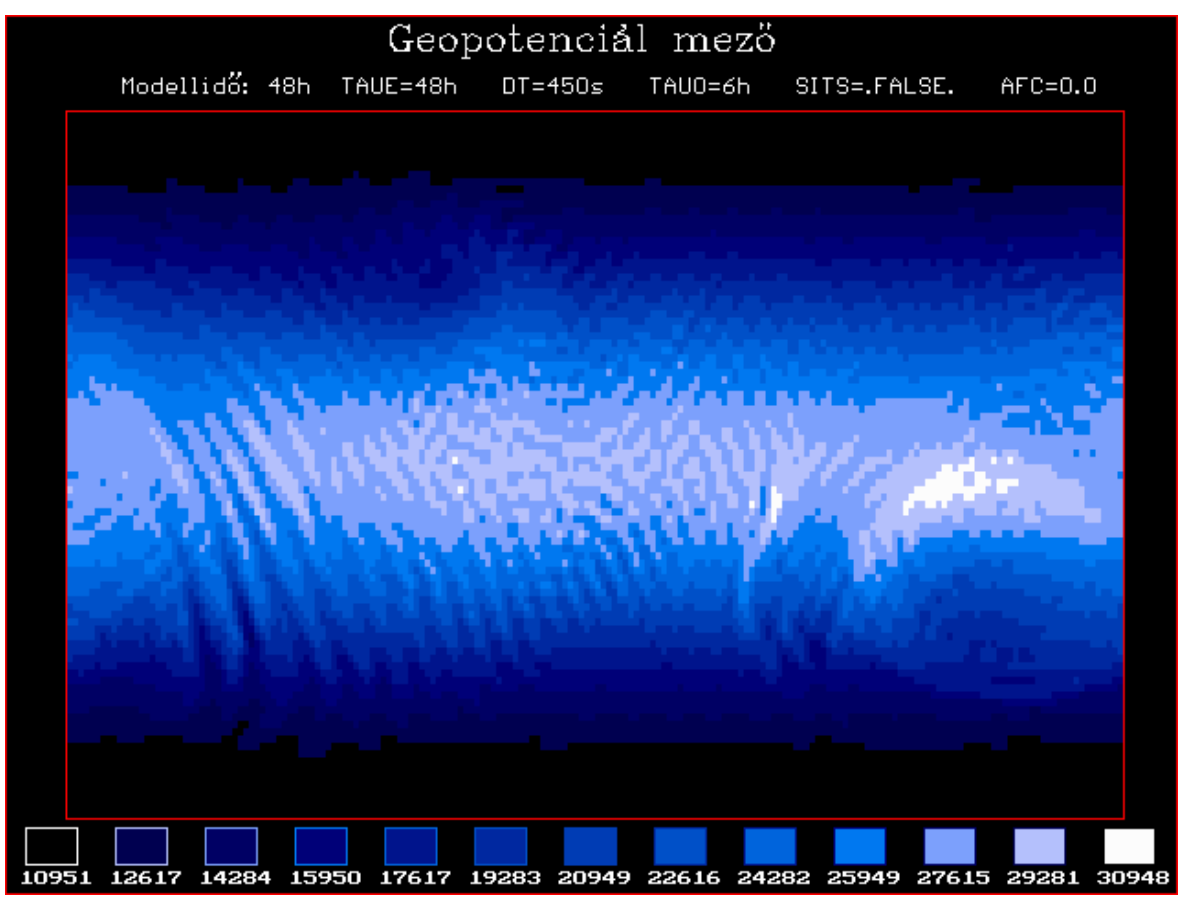

**13. ábra**

**4. 2.** 

 Ennél a kísérletnél az elôre megadott 3. teszt kezdeti mezejét úgy módosítottuk, hogy két perturbációt helyeztünk el a kezdeti mezôben. Az egyiket az eleve adott sekélyebb teknôn kívül, a másikat pedig beleraktuk a teknôbe.

 A modellt szemi-implicit integrálási módszerrel, 48 órás futási idôvel, 300 s-os idôlépcsôvel futtattuk.

A geopotenciál mezô kirajzolása 6 óránként történik.

Az eredmények:

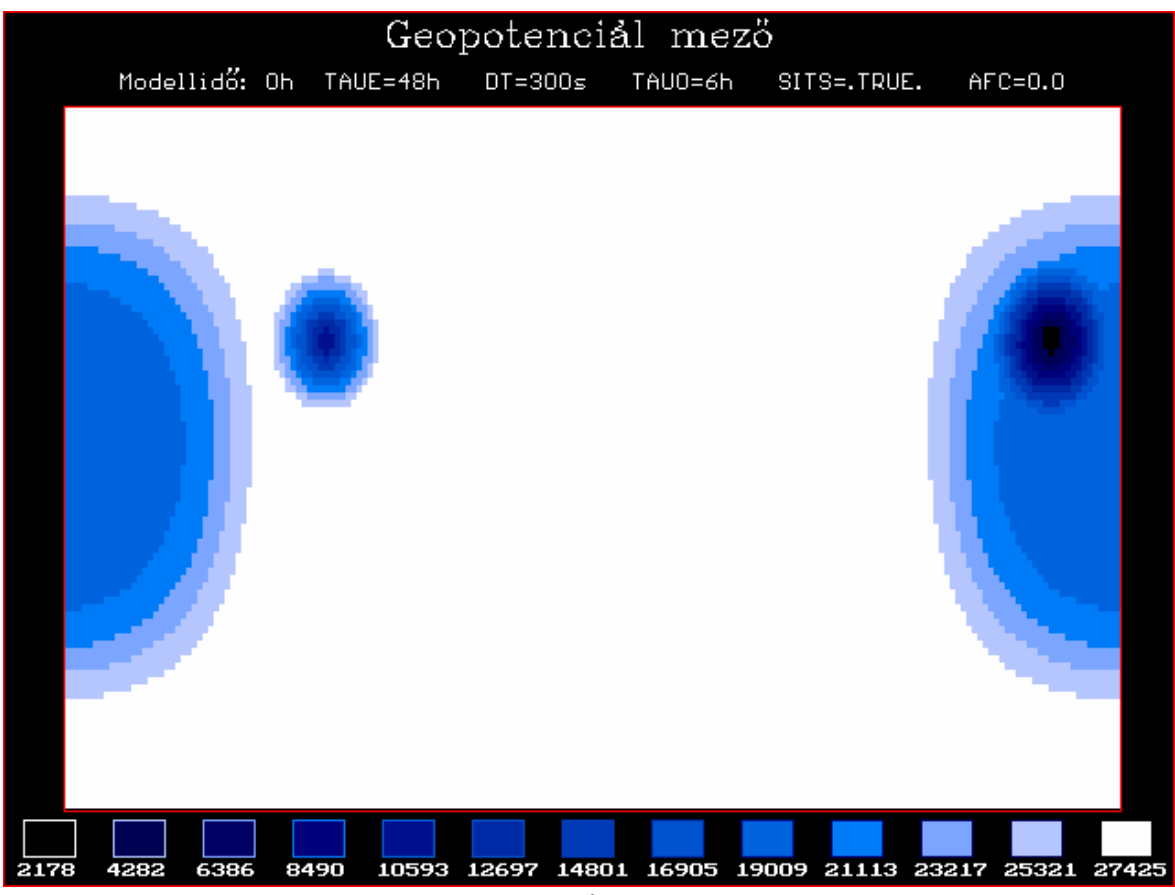

**14. ábra** 

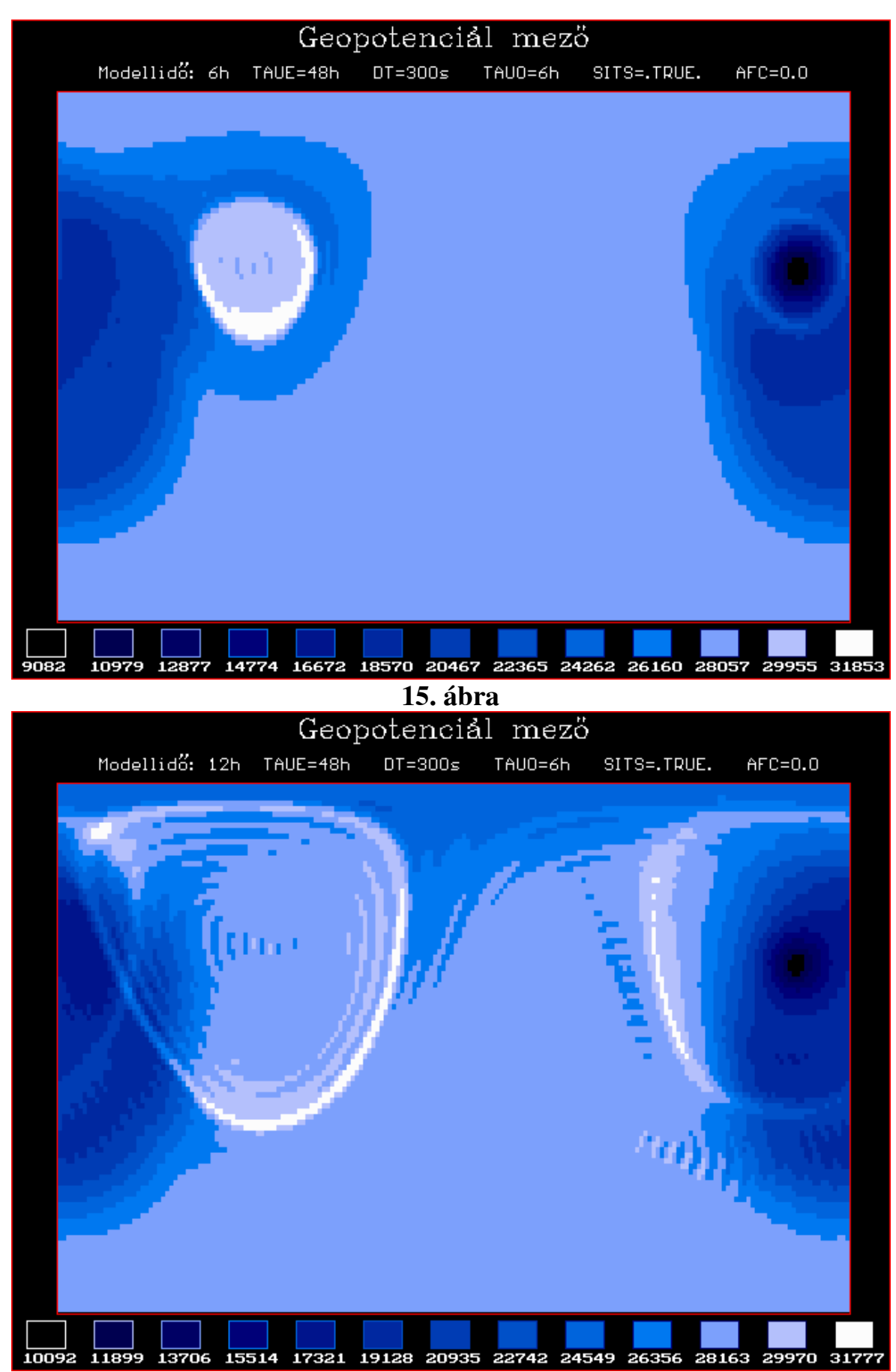

**16. ábra** 

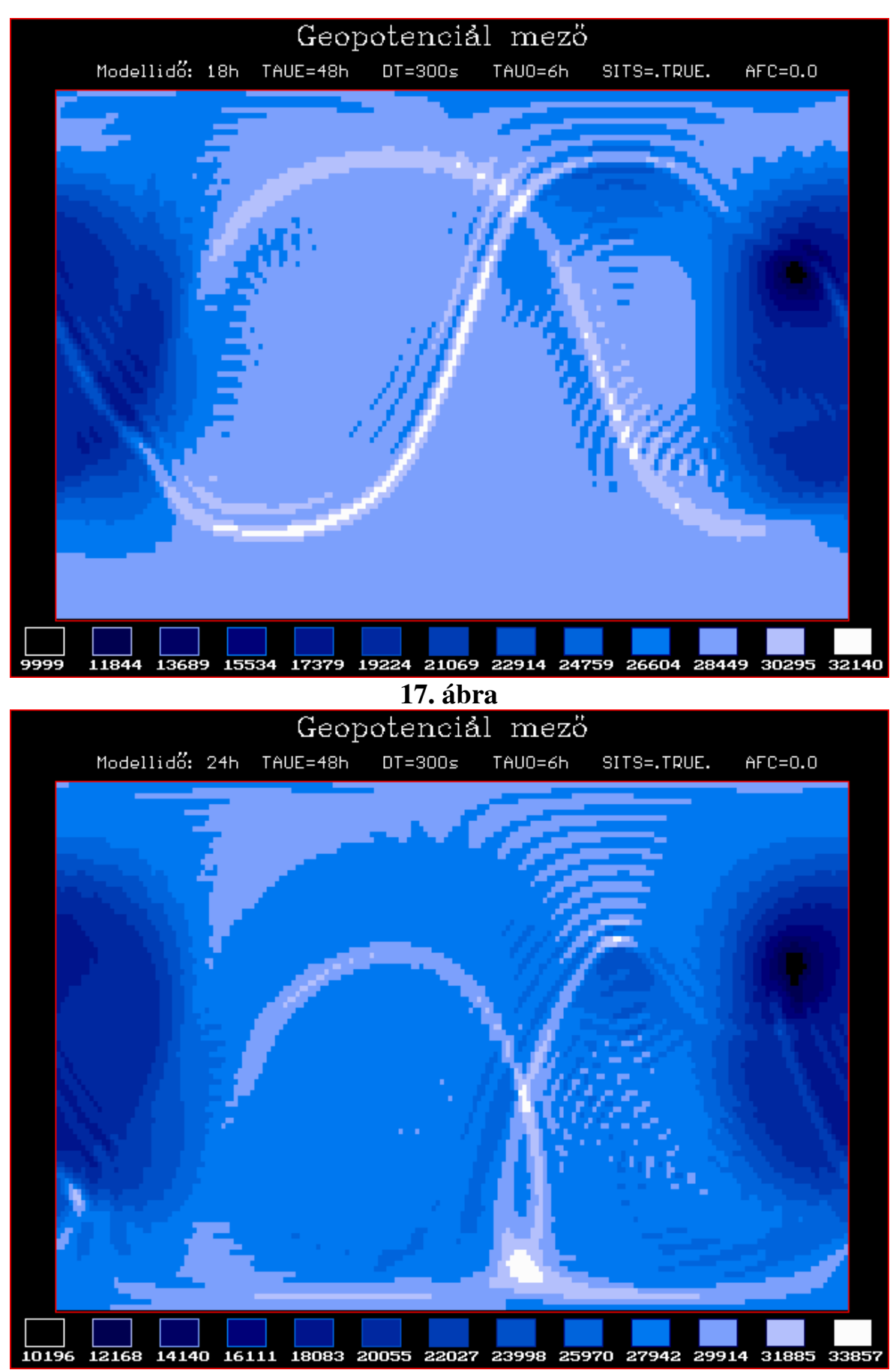

**18. ábra** 

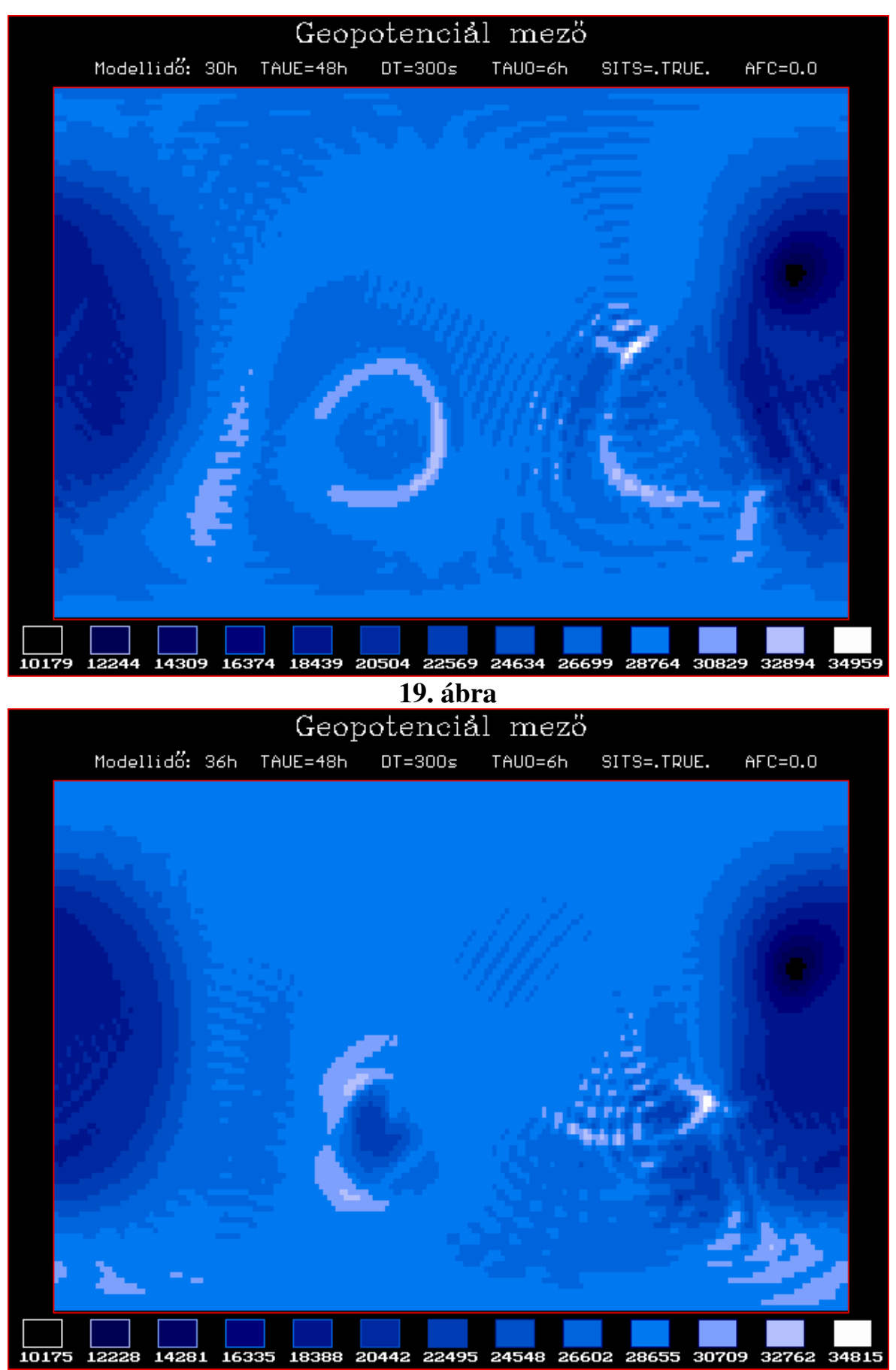

**20. ábra** 

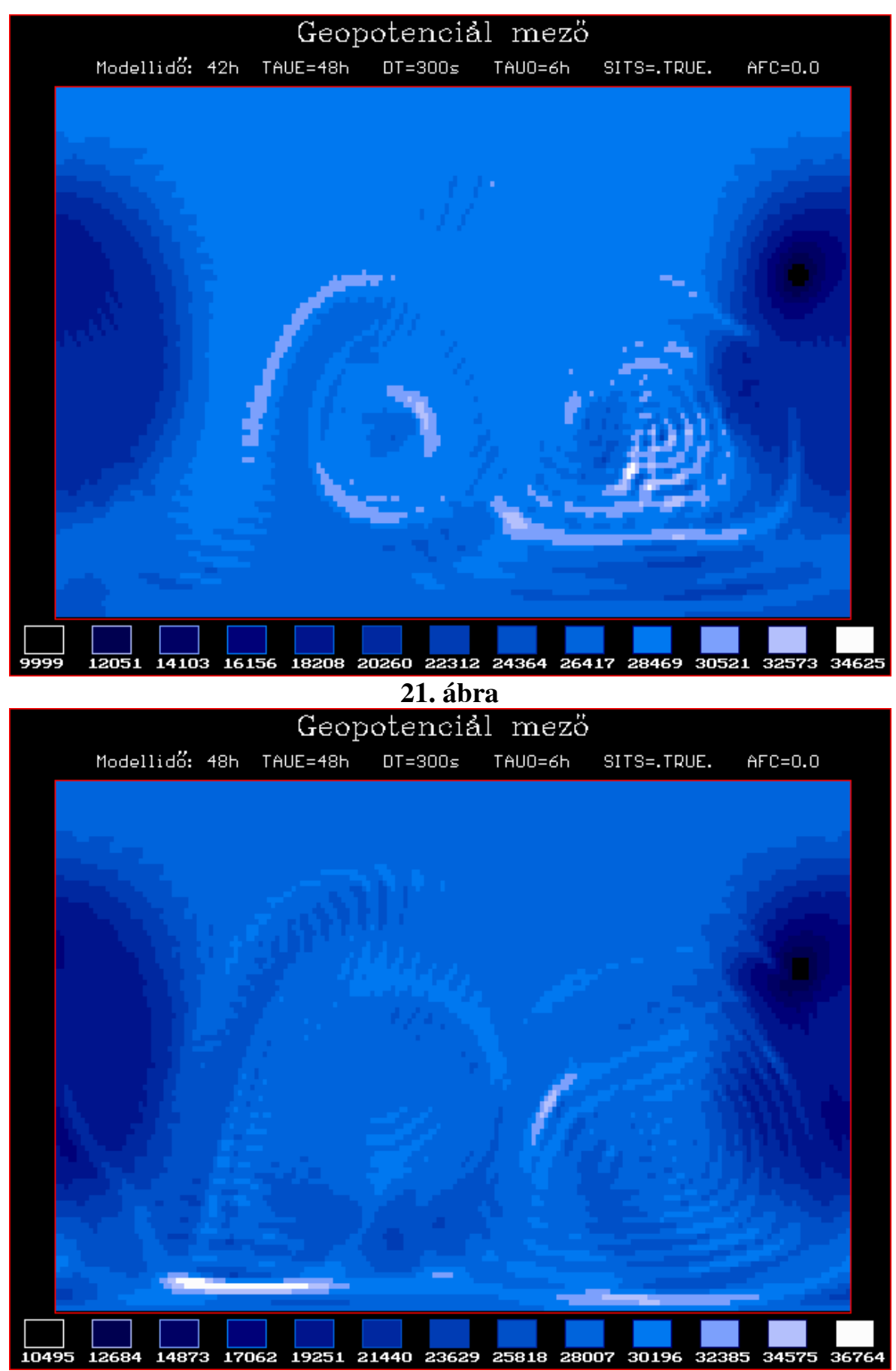

**22. ábra** 

 Ebben a kíslérletben elôször lefuttattuk a 2. tesztet domborzat nélkül, majd ugyanazokkal a futási paraméterekkel lefuttattuk úgy is, hogy egy kb. 2000 m magas hegyet helyeztünk el a gömb felületére.

 A modellt explicit integrálási módszerrel, 20 órás futási idôvel, 450 sos idôlépcsôvel futtattuk.

A geopotenciál mezô kirajzolása 4 óránként történik.

 A hegy figyelembevétele nélkül a 2. teszt kezdeti mezeje a futtatás végéig változatlan maradt, ugyanis egyensúlyi helyzetû volt a folyadék (**23. ábra**). A **24. ábrától** követhetjük végig a hegy beiktatásának hatásait.

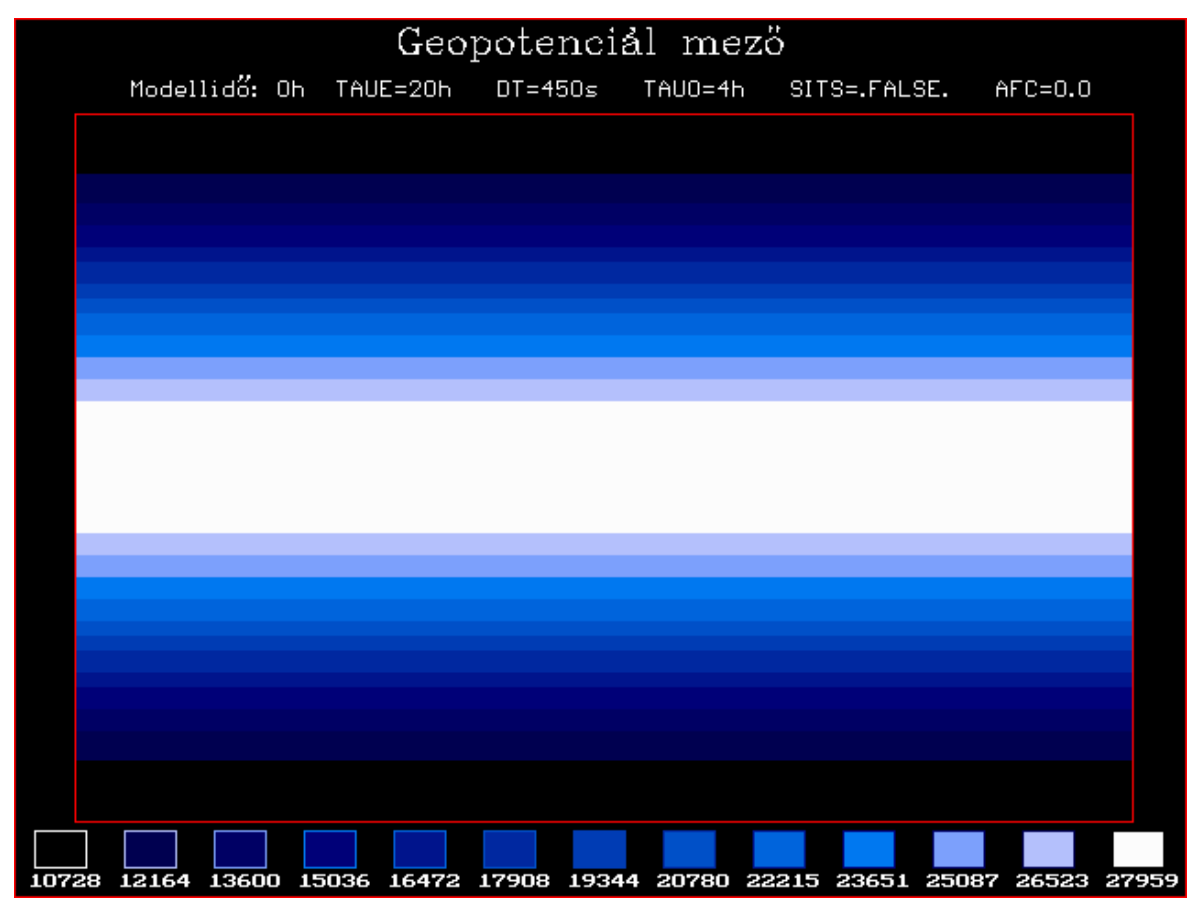

**23. ábra** 

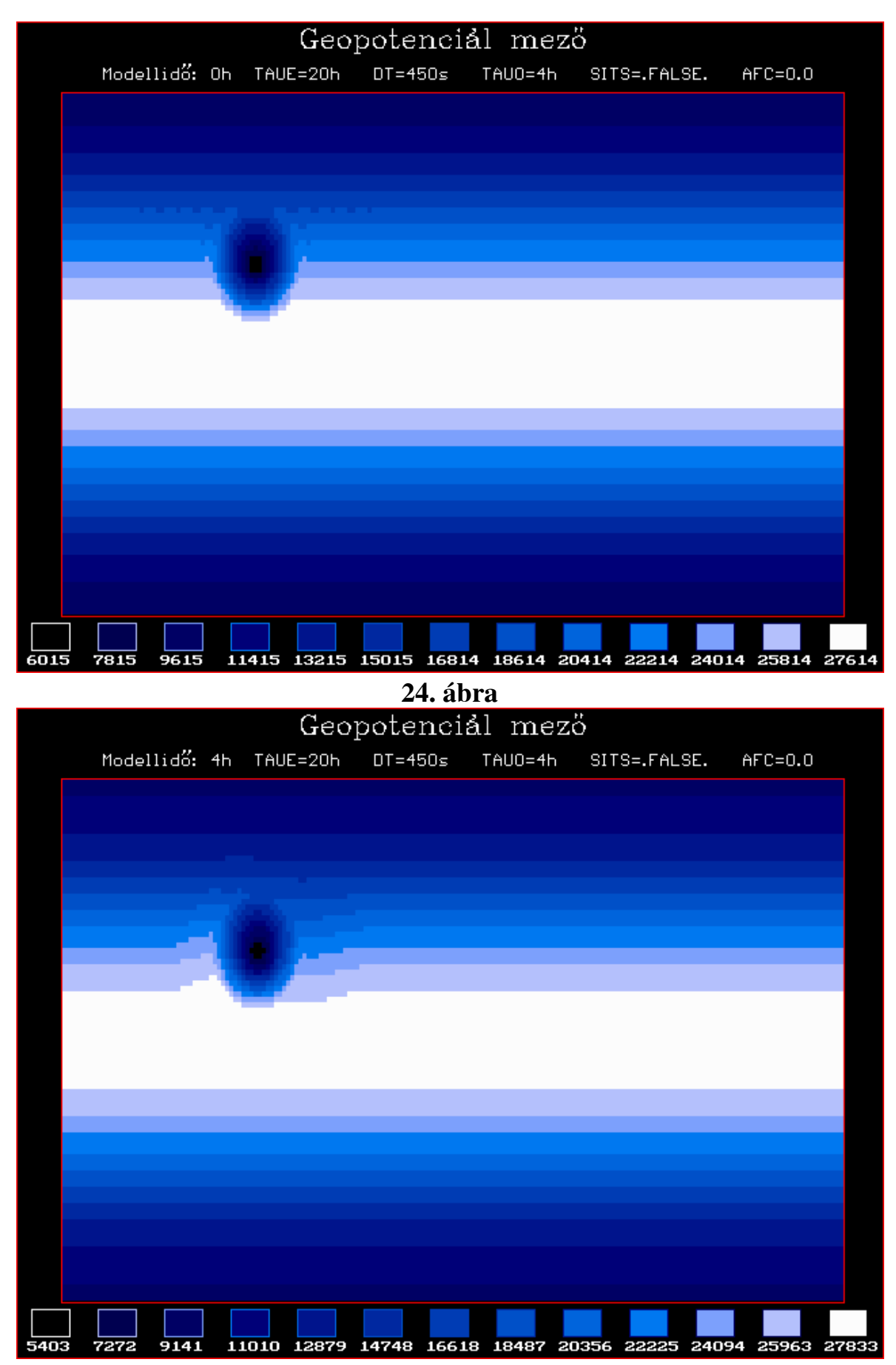

**25. ábra** 

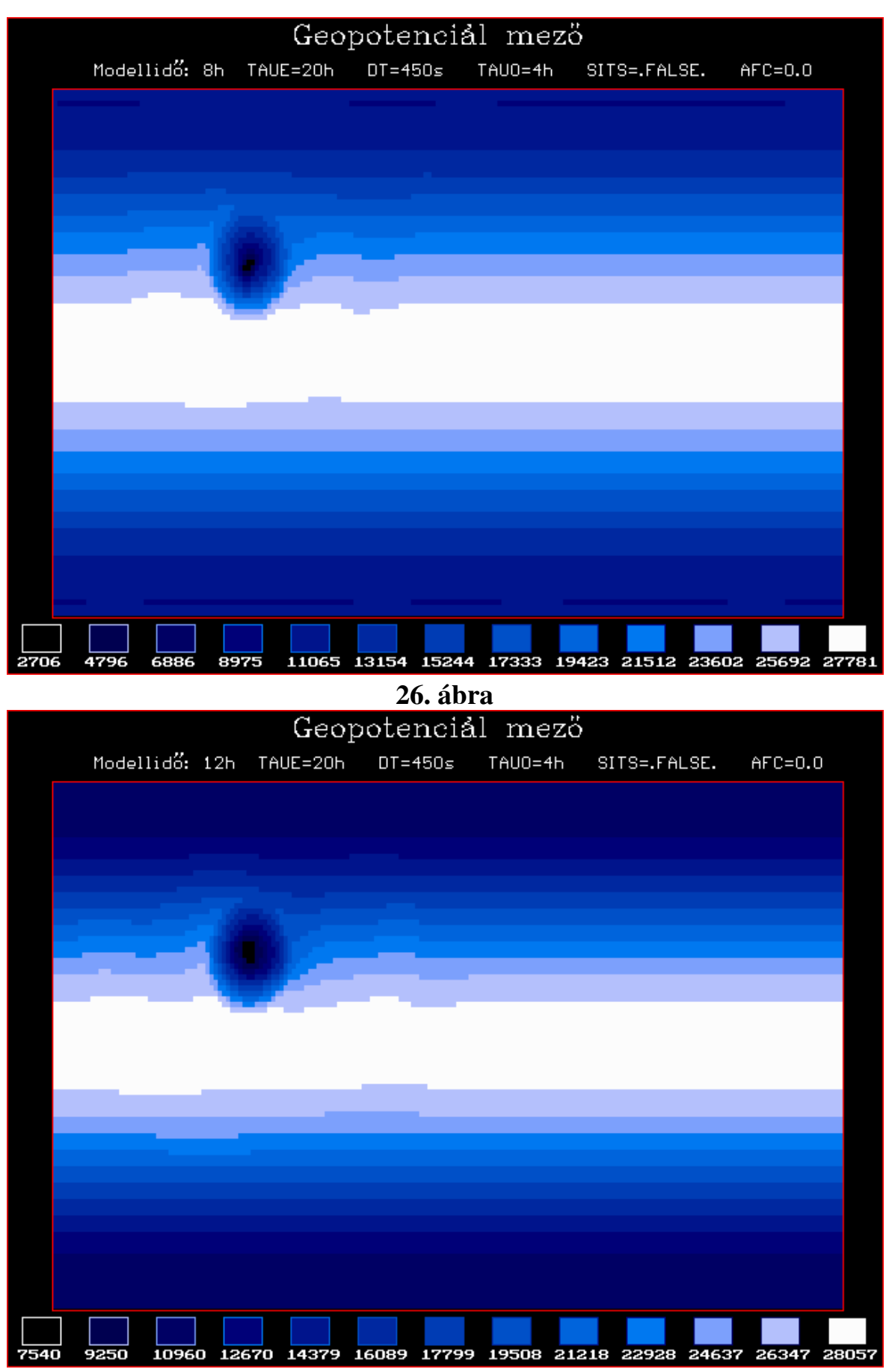

**27. ábra** 

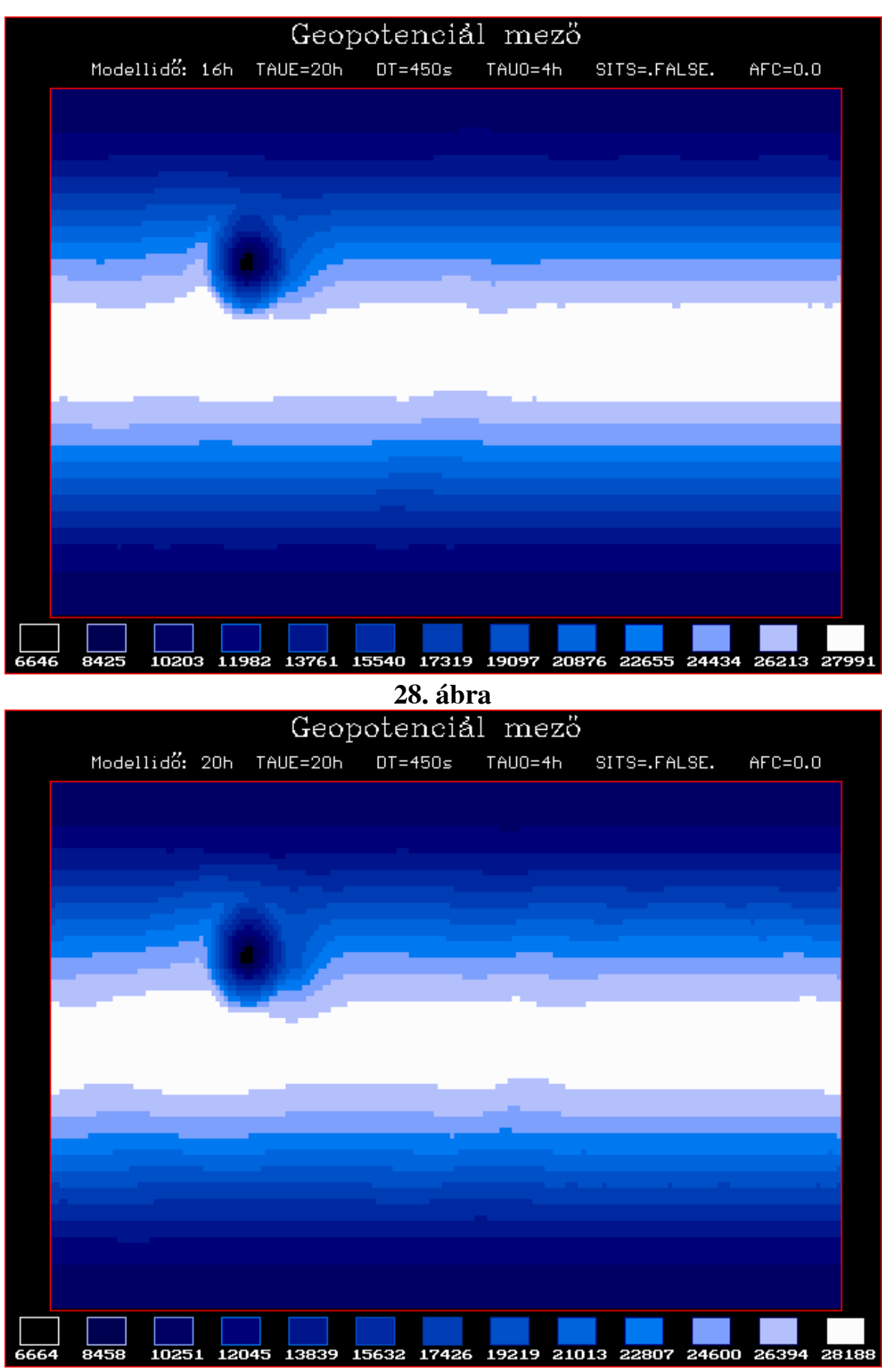

**29. ábra** 

## **5. A kód leírása**

**5. 1.** 

 A bevezetôben már említettük, hogy a modell forráskódja szabad program azzal a megkötéssel, hogy csak oktatási illetve kutatási célokra használható.

 A komplett programhoz az **INTERNET** hálózaton keresztül jutottunk hozzá, anonymous FTP révén az **ftp.ucar.edu** nevû amerikai hostról (IP címe 128.117.64.4). Miután a Meteorológiai Tanszéknek sikerül beszereznie egy UNIX (pontosabban AIX 3.2) operációs rendszerrel mûködô **IBM RISC 6000**-es típusú munkaállomást, megteremtôdtek a lehetôségek arra, hogy installáljuk a programot, és kísérleteket hajtsunk vége rajta.

 A spektrális transzformációval dolgozó globális sekélyvíz modell (stswm) forráskódja FORTRAN 77 nyelven íródott, és UNIX operációs rendszerben való futtatásra van felkészítve. Köszönhetôen a UNIX rendszer széleskörû elterjedtségének és általánosságának, a szerzôk által kifejlesztett csomag nem csak RISC gépeken alkalmazható, hanem a preprocesszor minimális átírásával egyszerûen áttehetô SUN kompatibilis workstation-ökre, illetve CRAY szuperszámítógépekre is.

 Az installálást követôen a programcsomag hét különbözô teszt futtatására áll készenlétben, ami hét különbözô kezdeti feltételt jelent (egyensúlyi és nem egyensúlyi állapotokat), ezen felül az alkalmazott numerikus módszerekben is vannak különbségek (pl. az explicit vagy a szemiimplicit integrálás alkalmazásában). A tesztek eredményeit - kibôvítve a földfelszíni hatások vizsgálatával - láthattuk az elôzô fejezetben.

 A hét teszt közül az elsô négy nem igényel bemenô adatokat, ezeknél a kezdeti mezôket a program számolja. Az utoló három teszt netCDF (lásd késôbb) formátumú bemenô spektrális koefficienseket használ kezdeti értékként. Utóbbi három tesztet *Williamson et al.* (1992) készítették.

 Ahhoz, hogy a módszert tetszôleges, inicializált kezdeti mezôkre is alkalmazni tudjuk, csak minimális változtatásokat kell végrehajtani a forráskódban.

 A FORTRAN forráskód kb. 50 szubrutinból és 9 include file-ból áll. Teljes terjedelme körülbelül 10,000 sor, és a megértés megkönnyítése érdekében rengeteg megjegyzést (commentet) tartalmaz.

 A fôprogram és a szubrutinok, illetve az include file-ok az '/u/ncarswm/src' alkönyvtárban vannak elhelyezve. A könyvtári rutinok az '/u/ncarswm/lib' alkönyvtárban találhatóak. Az '/u/ncarswm/netcdf' könyvtárba kell elhelyezni a referencia megoldásokat tartalmazó netCDF fornátumú file-okat. A program leírása található az '/u/ncarswm/docu' könyvtárban. Az '/u/ncarswm/test1', ..., '/u/ncarswm/test7' alkönyvtárak tartalmazzák a NAMELIST paramétereket tartalmazó standard input file-okat. Innen történik a fôprogram meghívása, domborzat nélküli esetben a RISC, domborzati hatást is figyelembe vevô esetben a TOP script segítségével. Ide kell elhelyezni, a TOP alkalmazása eseté a földfelszíni információkat tartalmazó 'surface.dat' file-t is.

 A pogram tartalmaz hibaanalizáló rutinokat, az invariáns mennyiségek megmaradását vizsgáló eljárásokat, netCDF formátumot használó adattároló utasításokat és grafikus eljárásokat a számolt mezôk ábrázolásása és összehasonlítása céljából.

\*

#### **A program által használt könyvtárak:**

**1.** A Gyors Fourier Transzformáció (Fast Fourier Transformation, FFT) SET99 és FFT991 rutinjait használjuk, amit a European Center for Medium Range Weather Forecasting (ECMWF) fejlesztett ki. Szintén szabad program. Egy módosított FFT is a rendelkezésünkre áll, ami további vizsgálatok tárgya lehet.

**2.** A Numerical Algorithms Group (NAG) integráló eljárását, a D01AHE szubrutint is használjuk a 3-as és a 4-es tesztekben. Ez is szabad program.

**3.** A program elô van készítve a netCDF, azaz network Common Data Form nevû program alkalmazására.

 A netCDF-et a Unidata Program Centerben fejlesztették ki. Cálja tudományos adatok géptípus-független tárolása. Elônyei közül néhány: a netCDF file tartalmaz információkat a tárolt adatokról, a file közvetlen elérésû, a file használat közben megosztható, stb.

 Bár több országban alkalmazzák viszonylag széles körben, hazánkban még nincs elterjedve használata. Modellünk szempontjából jelentôsége az 5.- 7. teszteknél van, ugyanis a kezdeti adataik ilyen formátumban állnak rendelkezésünkre. Ezen felül, beállítástól függôen futás közben a program netCDF formátumú file-okat készít, és raktároz el a háttértáron.

A netCDF csomag is szabad terjesztésû.

**4.** Az egyetlen programcsalád, ami nem szabadprogram, az NCAR Graphics Library. A program, szintén beállítástól függôen, számolt adatainkat ki is rajzolná futás közben a képernyôre.

 A program az írás pillanatában még nem állt rendelkezésünkre, így egy általunk kifejlesztett programmall ábrázoltuk a meteorológiai mezôket.

 A forráskód *Belousov* (1962) eljárását használja az asszociát Legendre polinomok kiszámolására.

\*

 A program lehetôvé teszi kényszerítô hatások figyelembevételét, amely befolyásolja az állapotjelzôk idôbeli fejlôdését. Választhatunk a momentum kényszer vagy az örvényesség-divergencia kényszer alkalmazása közt.

 Lehetôség van, egy hangolható paraméter által, elforgatott koordináta rendszerekkel való kísérletezésre is. Ugyanis a *Williamson et al.* (1992) által készített tesztmezôk sok esetben megkövetelik a rendszer elforgatását.

\*

Ejtsünk néhány szót a program futásának fôbb lépéseirôl!

 Elsô lépésként a fôprogram meghívja az INPUT szubrutint, ami vektorokat definiál a transzformáció részére, azon felül beolvassa a NAMELIST paramétereket a standard input file-ból. (A fent említett paraméterek a hangolható változók, fontosságuk miatt részletesebb taglalásuk a következô pontban található.)

 Az INIT szubrutin inicializálja a különbözô teszteknek megfelelô változókat.

 A következôként meghívot ANLYTC szubrutin a tesztek analitikus megoldásait adja vissza. Mostani meghívása inicializálja a kezdeti mezôket.

 A domborzattal módosított modellben ezen a ponton olvassuk be a topográfia adatait.

 A PLOTS végzi a kezdeti mezô kirajzolását, már amennyiben installálva van az NCAR Graphics Library; az NRGTCS végrehajtja a kezdeti, invariáns mennyiségek megmaradásához kapcsolódó analízist, majd az ERRANL végrehajtja az elsô hibaanalízis eljárást.

 A kezdô állapot spektrális koefficienseinek kiszámolását végzi el az SHTRNS és a ZD alrutin.

 Ha az említett standard bemenô adatfile-ban a NAMELIST paraméterek közt a TAUE értékét kevesebbnek választottuk, mint a TAUO értékét (jelentésükrôl késôbb még szót ejtünk), akkor az OUTPTP netCDF formátumú file-ba menti el a kezdeti spektrális koefficienseket. Hasonlóan, ha az SPCFRQ paraméter értéke kisebbre van beállítva, mint a TAUE, akkor a program elvégzi a mezôk spektrálanalízisét.

 Ezután kezdôdik a fôciklus, az integrálási rutin. Az NSTEP nevû változó jelzi az aktuális idôlépcsôt. TAU mutatja, hogy éppen hányadik óránál tart a modell.

 A STEP nevû szubrutin kezeli a modell által tárolt három egymást követô idôszinten tárolt adatokat. A STEP hívja meg a COMP1 eljárást, amely kiszámolja a következô idôlépcsôre paramétereink értékeit.

 A lépések közt különbözô teszteket hajthatunk végre, amiket a NAMELIST paramétereivel tudunk hangolni.

 A ciklus mindaddig folytatódik, amíg az aktuális TAU túl nem halad a teljes futási idôn, TAUE-n.

\*

 A forráskód több include file-t is magában foglal, ugyanis egyes szubrutinok közös paramétereket és adatokat használnak. Az ezeket definiáló részeket, ahelyett hogy minden egyes alrutinba beírták volna, célszerûen külön file-ba helyezték el, és a FORTRAN fordító hajtja végre az egyes include file-ok beillesztését.

 Az include file-ok rövid ismertetése (az '.i' kiterjesztés értelemszerûen az include szó rövidítése):

- *params.i :* a modell legalapvetôbb paramétereit állítja be. Például itt választhatjuk ki a megfelelô csonkítást. A többi include file elôtt kell álljon a szubrutinokban.
- *complt.i :* a grafikus megjelenítéshez (NCAR Graphics) tartalmaz beállításokat.
- *consts.i :* a NAMELIST paraméterek deklarációját tartalmazza.
- *finit.i :* a különbözô tesztekhez kapcsolódó deklarációk vannak itt elhelyezva.
- *case4.i :* a 4-es teszthez kapcsolódó vátozók beállítása.
- *tdvars.i :* a modell állapotjelzôinek, mégpedig az örvényesség, a divergencia, a geopotenciál, a sebességmezők illetve az időlépcső indexének deklarációi kaptak ittt helyet.
- *trnsfm.i :* a spektrális transzformációhoz kapcsolódó deklarációk.
- *wrkspc.i :* olyan tömbök definíciói, amiket a számolások, illetve paraméterátadások során használunk (fôleg az FFT illetve a grafikus megjelenítés kapcsán).
- *netcdf.inc :* a netCDF rutinok számára tartalmaz deklarációkat. A file különlegessége, hogy ellenben a többi include file-lal, ezt a háttértár egy speciális helyén kell tárolni, mégpedig az '/usr/local/include' alkönyvtárba.

 A forráskód lefordítása és linkelése a 'makefile' preprocesszor meghívásával történik. A fordítás parmétereinek megváltoztatásához át kell írni a 'makefile'-t. A forrásprogram bármilyen megváltoztatása után újra kell fordítani az átírt rutint.

 Az elôzô fejezetben említettük, hogy a program futtatása a tesztek alkönyvtáraiból történik. Célszerû egy külön alkönyvtárat létesíteni abban az esetben is, ha a programot valós mezôkkel akarjuk tesztelni, és ebben a könyvtárban elhelyezni a kezdeti mezôk file-jait.

 A fôprogram elindításáról a már említett RISC illetve TOP script gondoskodik.

 A program elindulása után az INPUT rutin segítségével beolvassa a **standard input** file-ból (amelynek neve pl. a 3-as teszt esetén 'exp.0003') a NAMELIST változókat. Futás közben a program információkat tárol a **standard output** file-ban (melynek neve pl. a 3-as teszt esetén, domborzat nélküli esetben 'stdout.0003', orográfiát is figyelembe vevô esetben pedig 'topout.0003' lesz), a késôbbi kiértékelés céljából.

 A standard outputba írt információk: a NAMELIST paraméterlista néhány eleme, a 'params.i' include file-ban megadott csonkítási paraméter, az alkalmazott rácspontok száma észak-déli illetve kelet-nyugati irányban, az átlagos globális geopotenciál értéke, a Courant-szám, valamint, ha végrehajtódnak, az analizáló rutinok által kidobott információk (energia, tömeg, ensztrófia megmaradása, számolási hibák, ...).

 Elôfordulhat, hogy a kezdeti feltételek miatt a program futása valamilyen fatális hiba miatt félbeszakad. Ilyenkor a képernyôn kapunk üzenetet. Az is megtörténhet, hogy a program futása nem áll meg, de valami miatt (például a CFL kritérium által limitált idôlépcsô túllépése miatt) a programnak figyelmeztetnie kell bennünket. Erre a célra a program létrehoz egy hibaüzeneteket tartalmazó file-t (melynek neve, pl. a 3-as teszt esetén 'stderr.0003' lesz), amely szerencsés esetben a program lefutása után is üres marad.

 Minden futás megkezdésekor a régi 'stdout.000#' és 'stderr.000#' fileok törlôdnek, majd a program újra létrehozza ôket.

 Az egyes teszt alkönyvtárak tartalmaznak egy rövid leírást (README file-t) a végrehajtandó teszt jellegérôl is.

\* Szó volt az 'exp.000#' nevû standard input file-ról. Ez a felhasználók által **hangolható paraméterek**et tartalmazza, amelyek variálásával hasznos tapasztalatokat szerezhetünk modellünkrôl. A változtatható paraméterek 4 csoportban vannak felsorolva, sorrendjük tetszôleges.

# A **PHYVAR** (fizikai modell paraméterek) csoport változói:

**ALPHA**: az koordináta-rendszer elforgatásának szöge (radiánban megadva).

**A**: a Föld sugara (méterben). De persze tesztelhetô a modell más értékkel is.

**OMEGA**: a Föld forgásának szögsebessége (radián/s-ban megadva).

**GRAV**: a gravitációs gyorsulás értéke (m/s-ban).

**HDC**: a horizontális diffúzió együtthatója. Ha nem egyenlő 0-val, akkor nem teljesül a potenciális ensztrófia megmaradása.

> Az **EXPDEF** (futtatási paramétereket definiáló) csoport változói:

**DT**: a integráláshoz használt idôlépcsô (másodpecben).

**EGYFRQ**: ekkora idôközönként (órában megadva) fut le a különbözô invariáns mennyiségek állandóságát vizsgáló teszt. Az invariánsok: össztömeg, összenergia, relatív örvényesség, divergencia és potenciális ensztrófia. Ezen felül egy közepes szélességeken elhelyezkedô pontban levô értékek elraktározása is itt történik, a gravitációs hullámok vizsgálata céljából. Ha az EGYFRQ értékét magasabbnak választjuk, mint a TAUE értékét, nyilván nem fog végrehajtódni a vizsgálat.

**ERRFRQ**: az állapotjelzôk hibaanalízisét végzô eljárások közti idôlépcsô (órákban). Az L $\{1\}$ , L $\{2\}$  és az L $\{\infty\}$  a magasság és a sebességvektor hibáit jelentik a stanard outputban. Az analizáló rutin kiszámolja még a magasság minimumának, maximumának, átlagának illetve varianciájának a relatív hibáját is. Ha az ERRFRQ több, mint a TAUE, akkor nincs hibaanalízis.

**SPCFRQ**: a mozgási energia és a geopotenciál spektrálanalízisét végzô rutin két alkalmazása közti idôintervallum (órákban megadva). TAUE-nél magasabbnak választva értékét letiltjuk az analízist.

**TAUE**: a modellintegrálás teljes ideje (órákban).

**TAUO**: ennyi idôközônként menti el file-ba az állapotjelzôk spektrális koefficienseit a program (órákban megadva). A módosított programban ennyi idôközönként mentettük el a geopotenciál értékit a grafikus feldolgozás (4. fejezet) céljából. Ha nem akarunk elraktározni adatokat, TAUO értékét állítsuk be magasabbnak TAUE-nél.

**GPHFRQ**: az állapothatározók mezôinek grafikus megjelenítése (NCAR Graphics Library) közti idôlépcsô. Ha értéke nagyobb, mint a TAUE, akkor nincs grafikus megjelenítés (megjegyezzük, hogy az NCAR Graphics nélkül ehyébként sincsen).

**AFC**: az Asselin-féle szûrô együtthatójának értéke.

**SITS**: logikai változó. Ha igaz (SITS = .TRUE.), akkor az integrálási séma szemi-implicit, ha hamis, akkor explicit. Megjegyezzük, hogy az 1. teszt csak explicit sémával futtatható.

**FORCED**: logikai változó. Ha igaz, akkor külsô kényszer is szerepet kap az egyenleteinkben.

**MOMENT**: logikai változó, aminek segítségével választhatunk a momentum kényszer (MOMENT = .TRUE.), illetve az örvényesség-divergencia kényszer (MOMENT =.FALSE.) alkalmazása közt.

**ICOND**: az aktuális teszt számát tartalmazza. Azért van szükség a tárolására, mert a tesztek más-más részeket használnak a programból. (Például az elsô teszt az advekciós egyenlettel dolgozik, nem a teljes egyenletrendszerrel.)

> A **PLTDEF** (ábrázolási paramétereket beállító) csoport változói:

**LGPHS**: logikai változó, ami lehetôvé teszi a grafikus megjelenítést. Ameddig nem áll rendelkezésünkre az NCAR Graphics Library, értékét .FALSE.-nak *kell* választani.

**LCONT**: logikai változó. Ha igaz, a kontinensek körvonalai is megjelenítôdnek.

**LOP, LCP, LPSP**: logikai változók. A három közül csak egy lehet igaz, ugyanis itt lehet választani a térképészeti projekciók közül, és egyszerre csak egy fajta ábrázolási mód lehetséges.

**LG**: logikai változó. A magassági mezô ábrázolását engedélyezi vagy tiltja le.

**LU**: logikai változó. A horizontális sebesség u (keleti irányú) komponensének ábrázolását engedélyezi vagy tiltja le.

**LV**: logikai változó. A horizontális sebesség v (északi irányú) komponensének ábrázolását engedélyezi vagy tiltja le.

**LZ**: az abszolút örvényesség ábrázolását engedélyezô vagy letiltó logikai változó.

**LD**: az divergencia ábrázolását engedélyezô vagy letiltó logikai változó.

**LVV**: a sebességvektor ábrázolását engedélyezô vagy letiltó logikai változó. **LVVG**: A magassági mezô és a szélvektor ábrázolását engedélyezô vagy letiltó logikai változó.

**POLAT**, **POLNG, POROT**: a grafikus ábrázolás központi szélességi, hosszúsági fokát, illetve elforgatási szögét állítják be (fokban megadva).

# Az **FNAMES** (fileneveket beállító) csoport változói:

**FNIN**: annak a file-nak a neve, amely a referencia adatok spektrális koefficienseit tartalmazza (a file a netcdf alkönytárban kell legyen). Az 5-ös, 6-os illetve 7-es tesztek használnak külsô referencia adatokat.

**FNOUT**: a modell futása során gyártott spektrális koefficiensek ebbe a file-ba íródnak.

\*

 Minden elôbb felsorolt változónak van egy alapértelmezés szerinti (default) értéke, tehát elvileg ezek ismeretében néhány változót nem is kéne definiálnunk a standard input file-ban, azaz a változókat definiáló egyenlôség jobb oldalát üresen is hagyhatnánk. Ezt azonban ha lehet, kerüljük el, ugyanis az üresen hagyott helyek miatt a forráskód fordítása közben hibaüzenetet kapunk, bár a program futása nem szakad meg. Egyébként is érdemes kapott eredményeinket a felhasznált bemenô paraméterekkel, azaz a megfelelô standard input file-lal együtt eltárolni.

#### **6. Összefoglalás**

 Az elôzô fejezetekben részletesen beszámoltunk egy dinamikusan fejlôdô, viszonylag új keletû modelleljárás történetérôl. Célul tûztük ki egy, az ismertetett módszerrel dolgozó globális modell hazai adoptálását, és továbbfejlesztését.

 Részletesen taglaltuk a modell által alkalmazott matematikai módszert, leírtuk a végrehajtott módosítás jellemzôit, majd bemutattuk a futtatások néhány eredményét.

 Legvégül a programkód használatához szükséges számítástechnikai háttérrôl adtunk rövid áttekintést.

 Összegzésként elmondhatjuk tehát, hogy sikerült teljesítenünk célkitûzésünket, adaptáltuk az Egyesült Államokban megírt modellt, és sikeresen továbbfejlesztettük, lehetôvé téve ezáltal a modell, az alkalmazott módszer, és tágabb értelemben a légkör dinamikájának további vizsgálatát.

\*

 Végezetül szeretnék köszönetet mondani témavezetômnek (és egyben tanszéki konzulensemnek), **Szunyogh István**nak, aki bármikor szívesen állt rendelkezésemre, bármilyen kérdés kapcsán is fordultam hozzá. Nélkülözhetetlen segítségével sikerül kellôképpen elmélyednem a témakörben, és megírnom dolgozatomat.

# **Irodalomjegyzék**

*Asselin, R.,* 1972: Frequency filter for time integrations. *Mon. Wea. Rev. 100*, 487-490.

*Belusov, S. L.,* 1962: Tables of normalized associated Legendre polynomials. *Mathematical Tables Series,* Pergamon Press, New York, N. Y.

*Bourke, W.,* 1972: An efficient, one level, primitive-equation spectral model. *Mon. Wea. Rev. 100*, 683-689.

*Bourke, W.,* 1974: A multi-level spectral model. I. Formulation and hemispheric integration. *Mon. Wea. Rev. 102*, 687-701.

*Browning, G. L., Hack, J. J. and Swarztrauber, P. N.,* 1989: A comparison of three numerical methods for solving differential equations on the sphere. *Mon. Wea. Rev. 117*, 1058-1075.

*Bryan, K., Jr.,* 1959: A numeric investigation of certain features of the general circulation. *Tellus 11,* 163-174.|

*Elisaen, E., Machenhauer, B. and Rasmussen, E.,* 1970: On a numerical method for integration of the hydrodynamical equations with a spectral representation of the horizontal fields. *Dept. of Meteorology*, 35, University of Copenhagen.

*Ellsaesser, H. W.,* 1966: Evaluation of spectral versus grid methods of hemispheric numerical weather prediction. *J. Appl. Met. 5. ,* 246-262.

*FjÆrtoft, R.,* 1953: On the changes in the spectral distribution of kinetic energy for two-dimensional, non-divergent flow. *Tellus, 5*, 225-230.

*Gilchrist, A.,* 1957: The representation of circumpolar 500 mb charts by a series of spherical harmonics. *British Meteor. Off., Meteor. Res. Pap. 1040,* 9.

*Jakob, R. and Hack, J. J.,* 1992: Description of a global shallow water model based on the spectral transform method. *NCAR Technical Note NCAR /TN-343+STR,* Boulder, Colorado.

*Jakob, R.,* 1992: Description of software for the spectral transform shallow water model v2.0. *NCAR Technical Note,* Boulder, Colorado.

*Jakob, R.,* 1992: Spectral transform shallow water model v2.0. *Content of the README file,* Boulder, Colorado.

*Lorenz, E. N.,* 1957: Maximum simplification of the dynamic equations. *Mass. Inst. Tech.,* Dept. Meteor.

*Machenhauer, B. and Rasmussen, E.,* 1972: On the integration of the spectral hydrodynamical equations by a transform method. *Report N*o *3.*, Institut for Teoretisk Meteorologi, University of Copenhagen.

*Orszag, S. A.,* 1970: Transform method for calculation of vector coupled sums: Application to the spectral form of the vorticity equation. *J. Atmos. Sci. 27*, 890-895.

*Orszag, S. A.,* 1971: Numerical simulation of incompressible flows within simple boundaries: I. Galerkin spectral representation. *Studies in Applied Mathematics,* L, 293-327.

*Pedlosky, J.,* 1987: Geophysical fluid dynamics, Second Edition. Springer Verlag, New York, N. Y.

*Platzman, G. W.,* 1960: The spectral form of the vorticity equation. *J. Meteor. 17*, 635-644.

*Rew, R., Emmerson, S., Davis, G. and Yoksas, T.,* 1993: Unidata netCDF v2.3.2. *Content of the README file,* Unidata Program Center.

*Robert, André J.,* 1966: The integration of a low order spectral form of the primitive meteorological equations. *Journal of the Meteorological Society of Japan, Ser. 2, 44,* 237-245.

*Robert, André J.,* 1968: Integration of a spectral barotropic model from 500 mb. charts. *Mon. Wea. Rev. 96,* 83-85.

*Silberman, I. S.,* 1954: Planetary waves in the atmosphere. *J. Meteor. 11,* 27- 34.

Simmons, A. J., Hoskins, B. J. and Burridge, D. M., 1978: Stability of the semi-implicit method of time integration. *Mon. Wea. Rev. 106,* 405-412.

*Williamson, D. L., Drake, J. B., Hack, J. J., Jakob, R. and Swarztrauber, P. N.,* 1992: A standard test set for numerical approximations to the shallow water equations in spherical geometry. *J. Comput. Pys. 102,* 211-224.